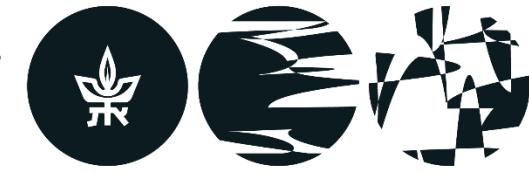

ביה״ס לקולנוע וטלוויזיה ע״ש סטיב טיש הפקולטה לאמנויות ע״ש יולנדה ודוד כץ אוניברסיטת תלאביב

# **מדריך לכתיבת חיבור אקדמי**

### מהדורה רביעית

רכזו וערכו: גל נדלר ואריאל אבישר

## **בבית הספר לקולנוע וטלוויזיה**

תשע״ח

2018

#### תוכן עניינים

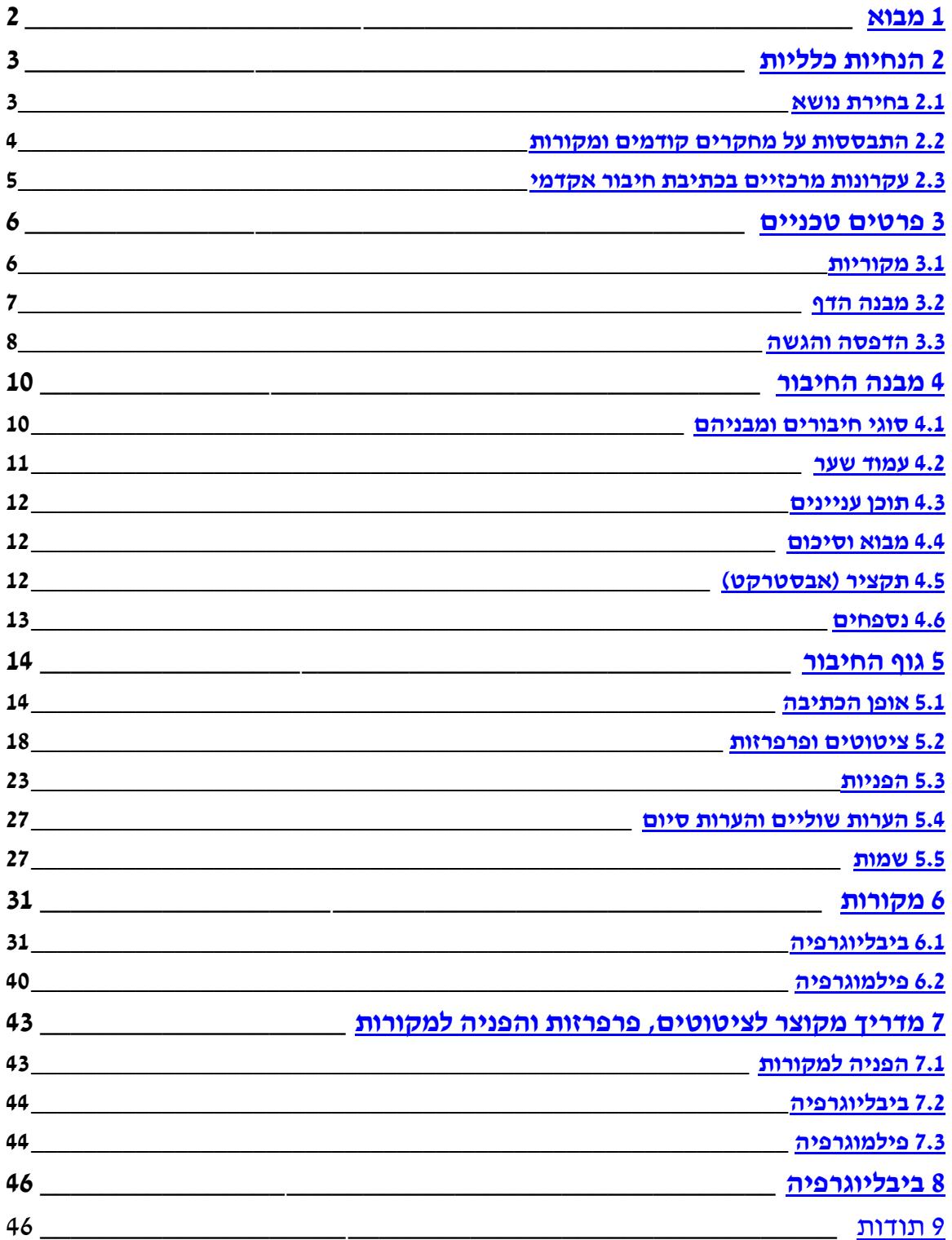

#### <span id="page-2-0"></span>**1 מבוא**

במהלך לימודיכם תדרשו להגיש עבודות אקדמיות בכתב במסגרת השיעורים העיוניים בבית הספר לקולנוע וטלוויזיה. העבודות עשויות להיות בהיקף קצר בקורסים בשנה הראשונה, או בהיקף רחב יותר במקרה של עבודה סמינריונית או פרו-סמינריונית. לעיתים אף תתקלו במונח הגרמני המפחיד יירפרטיי (das Referat), אך הכוונה היא בסך הכול לחיבור. מטרת דפים אלה היא לסייע לכם לכתוב עבודות עיוניות בפורמט שנהוג בבית הספר.

מדריך זה הנו מהדורה רביעית ומורחבת למדריך שיצא בשנת תשס"ה ונערך על ידי בועז חגין ואיתי חרל"פ, על בסיס גרסאות ומדריכים קודמים שנכתבו בידי עלינא ברנשטיין, רונית שוורץ ובני בן-דוד. הוא מבוסס ומותאם במידת האפשר לדרישות המהדורה השמינית של מדריך ה-MLA )Association Language Modern), שהם פשוטים ומתאימים לצרכי מחקר של קולנוע, טלוויזיה ומדיה אינטראקטיביים. אפשר למצוא פרטים נוספים על הפורמט במדריך שמפרסם ה-MLA( *MLA Handbook* )ובאתרים שעוסקים בכתיבה אקדמית באינטרנט )*Center Style MLA* ;*Owl Purdue*). סביר להניח שתתקלו בכתבי עת ובספרים בתחום שמותאמים לפורמטים אחרים, שאינם של ה-MLA. כמו כן קיים סיכוי רב שמרצים בבית הספר שהורגלו לשיטות כתיבה והפנייה אחרות יציגו בפניכם סילבוסים וביבליוגרפיות בהם נוהג הכתיבה הוא שונה. אנו מאמינים שהבנת עקרונות ה-MLA תסייע לכם להתמצא במהירות גם בפורמטים אחרים, ובכל מקרה הכללים שיפורטו כאן הם שמחייבים בהגשת עבודה עיונית במסגרת בית הספר לקולנוע וטלוויזיה.

המדריך מיועד לסטודנטים בעלי ידע וניסיון שונים. אם זו הפעם הראשונה בה אתם כותבים תרגיל במסגרת האקדמיה כדאי לעיין בכל המדריך. אם, לעומת זאת, זו כבר העבודה הסמינריונית השלישית שאתם כותבים, תוכלו להיעזר במדריך המקוצר המופיע בסופו.

#### <span id="page-3-0"></span>**2 הנחיות כלליות**

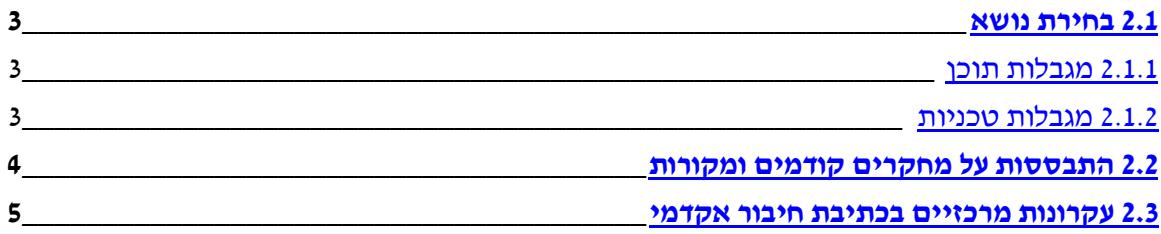

סעיף [2](#page-3-0) מתאר באופן כללי את תהליך הכתיבה של החיבור האקדמי. חוקרים שונים פועלים באופן שונה – יש הבונים מתווה ברור מראש ומנסחים את החיבור הסופי על פיו, ויש המצליחים לנסח את מהלך הטיעון רק תוך כדי כתיבה, ומשנים את מתווה החיבור על ידי שכתובים רבים וחוזרים אחר כך. עם הזמן גם אתם תאמצו הרגלים הנוחים לכם, או תלחמו לשנות הרגלים המזיקים לכם. שלבי העבודה המתוארים כאן הם רק הצעה, אשר תוכל, לדעתנו, לסייע לכם בכתיבה.

#### <span id="page-3-1"></span>**2.1 בחירת נושא**

החיבור האקדמי יאפשר לכם לחקור ולהביע את עמדתכם בסוגיה תיאורטית. לשם כך יהיה עליכם לבחור נושא, לחקור אותו, ולנסח את עמדתכם המנומקת בחיבור האקדמי.

#### <span id="page-3-2"></span>**2.1.1 מגבלות תוכן**

בבחירת נושא החיבור האקדמי יש לקחת בחשבון מגבלות שונות. סביר להניח שהנושא, לפחות באופן כללי, מוכתב לכם על ידי המרצה בקורס. בסמינר על קולנוע אנגלי עכשווי, למשל, לא סביר שתוכלו להגיש חיבור על סרט יפני אילם. עם זאת, גם כאשר נקבע לכם הנושא, ברוב המקרים אתם עדיין חופשיים למצוא היבטים וטיעונים משלכם. חשוב לבחור נושא שיעניין אתכם אישית, בפרט בעבודות ארוכות אשר דורשות קריאה רבה, צפייה בסרטים ובסדרות ומלאכת כתיבה ממושכת.

#### <span id="page-3-3"></span>**2.1.2 מגבלות טכניות**

מעבר לעניין האישי יש לקחת בחשבון גם מגבלות טכניות שונות בבחירת הנושא. יש לוודא שהנושא מתאים להיקף הנדרש של העבודה ולזמן שביכולתכם להקדיש לעבודה עד למועד הגשתה. בעבודה בהיקף של עמוד וחצי, אותה יש להגיש תוך שבועיים, לא תוכלו למצות נושא כמו "דמות האישה בקולנוע", שכולל כמות אדירה של דמויות לניתוח. יש לצמצם או להרחיב את הנושא כך שניתן יהיה למצותו במסגרת העבודה אותה אתם נדרשים לכתוב.

מגבלה טכנית נוספת היא נגישות. יש לוודא שביכולתכם למצוא את החומר אותו אתם רוצים לחקור כמו סרטים או תכניות טלוויזיה. כמו כן תזדקקו לחומר תיאורטי שנכתב על הנושא כדי לאפשר לכם מחקר סביר. יש לוודא שביכולתכם להגיע למאמרים ולספרים רלוונטיים בשפה בה אתם בקיאים. מצד שני ייתכן שתגלו שהנושא אותו בחרתם כבר נחקר באופן נרחב מאוד ושנושא אחר יאפשר לכם להציע רעיונות והיבטים מקוריים משלכם בקלות רבה יותר. אל תהססו לשנות את הנושא תוך כדי המחקר הראשוני ולהתייעץ עם המרצה אם לא ברורים לכם דרישות העבודה והיקף הנושא אשר מעניין אתכם.

#### <span id="page-4-0"></span>**2.2 התבססות על מחקרים קודמים ומקורות**

החיבור האקדמי שונה מכתיבה עיונית אחרת בכך שמעבר להתייחסות למקורות ראשוניים, כמו למשל הסרט בו אתם דנים, הוא מתייחס גם למקורות משניים אקדמיים, כמו מאמרים או ספרים שנכתבו על הנושא. כתיבת דעתכם מבלי להתייחס לכתיבה עיונית נוספת או למסגרת תיאורטית ברורה זוכה לכינוי הגנאי "אימפרסיוניסטית" ואיננה מקובלת בחיבורים אקדמיים. כמו כן, ציון עובדות "ידועות" או תיאור תהליכים היסטוריים או ביוגרפיים ללא הפנייה למקורות הידע יוצרים תחושה לא רצינית ולא אמינה. יחד עם זאת, המטרה בחיבור אקדמי איננה סיכום מחקרים של כותבים אחרים.

הדרישה בחיבור האקדמי היא להציע רעיונות מקוריים משלכם תוך היעזרות בעבודה קודמת שכבר נעשתה. תוכלו, למשל, למצוא במקורות המשניים מידע רב על הנושא בכדי לנסח עמדה מקורית משלכם, תוכלו להתייחס בביקורתיות לרעיונות קודמים ולהציע אלטרנטיבה שבעיניכם מתאימה יותר או לאמץ מתודות מחקר ותיאוריות וליישמן בהקשר חדש. כך, ניתן להיעזר בניתוח כללי על השיח סביב הטירוף במערב כדי לנתח את הסרט **קן הקוקיה**; לאמץ את הגישה המחקרית בניתוח היחס בין החברה הגרמנית בתקופת רפובליקת ויימר לבין הסרטים שנוצרו בה כדי להציע ניתוח של היחס בין החברה הישראלית בשנות השמונים לבין הסרטים שנוצרו במסגרתה; להסביר גישה פסיכולוגית להתנהגות קבוצות ולהראות את הרלוונטיות שלה לצופי טלוויזיה; או לתאר פירושים מקובלים לסרט **פסיכו** של היצ׳קוק לפני שאתם מציעים הסבר חדש משלכם תוך הדגשת היתרונות של ניתוח חדש זה. בכל מקרה אין לגשת לכתיבת חיבור אקדמי מתוך בורות במחקרים שכבר נעשו בתחום, או מתוך תחושה שכל מה שנאמר לא רלוונטי למחקר שלכם.

את המאמרים והספרים תוכלו למצוא על ידי חיפוש בספרייה ובמאגרי מידע מקוונים שונים; תוכלו גם להתבסס על הפניות ביבליוגרפיות מתוך ספרים ומאמרים שכבר מצאתם בנושא ומתוך סילבוס הקורס הרלוונטי )אפשר גם לחפש סילבוסים של קורסים במוסדות לימוד אחרים ברחבי העולם באינטרנט). שימו לב כי לא כל מה שמודפס בספרים ובכתבי עת או מופיע באינטרנט בהכרח נכון. נסו להעריך עד כמה המקור אותו אתם בוחנים מעודכן ובקיא )מפנה למאמרים ולספרים חדשים בנושא), זוכה להתייחסות על ידי חוקרים אחרים ולהערכה חיובית בביקורות ספרים בכתבי עת בתחום, מעלה טיעונים הגיוניים, ניטרלי ככל הניתן בנושא )האם אלה פרסומים שנועדו לקדם את הסרט?) או בעל גישה לחומר בו הוא עוסק (האם למשל התגלו או הותרו להפצה סרטים "אבודים" או מצונזרים מאז שנכתב). באופן כללי, אפשר לסמוך יותר על ספרים שיצאו בהוצאה אקדמית שאתם כבר מכירים ומעריכים או הוצאות אוניברסיטאיות מוכרות, ובכתבי עת שמאמריהם נשפטו על ידי מומחים ומציינים במפורש שהנם "reviewed peer "או בעלי "board editorial". אם האתר, המאמר או הספר כוללים מידע ביוגרפי על הכותב/ת תוכלו להיעזר בו בכדי להעריך את בקיאותו או בקיאותה בנושא. שימו לב שאתרי אינטרנט אוניברסיטאיים מכילים גם דפי בית אישיים שאינם עוברים ביקורת או פיקוח. היעזרו בהגיון הבריא, בניסיון ובידע אותם אתם צוברים תוך כדי המחקר.

מידע מפורט על אופן השימוש במקורות וההפניה אליהם בחיבור האקדמי תוכלו למצוא בהמשך המדריך, בסעיפים [5.2](#page-18-0) ו[.5.3-](#page-23-0) למידע על אופן הרישום הביבליוגרפי של מקורות אקדמיים, ראו [פרק .6](#page-31-0)

#### <span id="page-5-0"></span>**2.3 עקרונות מרכזיים בכתיבת חיבור אקדמי**

- א. **חיבור צריך לכלול טענה מרכזית אחת )תזה/תשובה לשאלה(.** יש לנסח את הטענה במפורש בתחילתו של החיבור (ייבחיבור זה אטען כי...") ובסופו (ייבחיבור זה טענתי כי..."), ולדאוג שהחיבור כולו יתייחס לטענה.
- ב. **כל טענה היא הצהרה שאפשר לחלוק עליה. היא אינה מובנת מאליה, ואפשר להתווכח אתה.**  הטענה המרכזית אינה באה לתאר את פני השטח בלבד, או לתמצת את המובן מאליו. היא מנסה, למשל: להאיר את היצירה באור חדש, לחשוף ולהסביר את המשמעות החבויה שלה, לעשות בה שימוש כדי לאתגר, לעדכן או להתווכח עם המשגות תיאורטיות קיימות, או כדי לייצר המשגות חדשות.
- ג. לאחר ניסוח הטענה המרכזית במשפט אחד, **יש לגבש ראיות התומכות בטענה וממחישות את עיקריה – טענות תומכות**. טענות תומכות הן טענות )אפשר להתווכח איתן( ויכולות להתבסס על:
	- דוגמאות מתוך טקסטים (סרט, סדרה, וידאו, ביקורות, ראיון, נתונים סטטיסטיים).  $\cdot$ 
		- הפניות (ציטוטים או פרפרזות) למחקרים אקדמיים קודמים.  $\boldsymbol{\dot{\cdot}}$ 
			- היסק לוגי מטענות תומכות אחרות.

כמעט תמיד יכלול החיבור שילוב של טיעונים תיאורטיים עם ניתוח טקסטואלי )נרטיבי ואסתטי( של היצירה; בחיבורים בהם רלוונטי לעשות כן, ניתן לשלב גם ניתוח קונטקסטואלי )ניתוח השיח – הפופולארי, הביקורתי והאקדמי – סביב היצירה(.

- ד. **אין להשתמש בציטוטים מבלי לפרשם ולהסבירם**. כמו כן, יש להבהיר את ההקשר שלהם ואת הרלוונטיות שלהם לניתוח הנוכחי. אפשר לפתח את המקורות המצוטטים או להתווכח עמם, וזאת באופן ברור ומנומק.
- **ה. בפתיחה של החיבור ובסיומו, יש לנסות למקם את הטענה המרכזית במסגרת הקשר תיאורטי רחב יותר.**
	- בפתיחה $\cdot$  מה מצב המחקר הקיים בנושא ומה מחדש החיבור? באיזה אופן  $\cdot\mathbf{\hat{F}}$ ממשיך/מפתח/מאתגר הניתוח המוצג בחיבור מחקרים קיימים?

בסיום: מהן התובנות או השאלות הרחבות יותר המשתמעות ממנו?  $\bm{\dot{\cdot}}$ חיבור ההבחנות הנקודתיות אל הסוגיות הרחבות יותר יחדד את הערך המוסף של הבחירה לבחון את נושא/מושא המחקר המסוים הזה ולא אחרים, ואת חשיבות הטענה המוצגת בחיבור.

ו. **כתיבה אקדמית** מעידה על מחשבה מקורית שלכם – ועליה להיות ביקורתית )בפרט, יש להפגין ביקורת כלפי הנחות היסוד שלכם(, מבוססת ומנומקת היטב. תהליך המחשבה שלכם צריך להיות מבוטא בחיבור באופן מלא ובהיר, שיאפשר לקורא להבין את טענותיכם ולרדת לסוף דעתכם.

ז. **חיבור אקדמי הוא תוצר של עבודת בילוש**, אשר מתחקה אחרי רמזים ביצירה במטרה לחשוף, להבין ולהסביר תופעות וקישורים שלא היו ברורים מאליהם קודם לכן. כך למשל, ניתן להצביע על קווי דמיון וחזרות ביצירה – וכן על חריגות ועל אנומליות; אלמנטים כאלו ואחרים עשויים לספק מפתחות לפענוח היצירה, ולסייע בגיבוש הטענה המרכזית שלכם ובביסוסה.

#### <span id="page-6-0"></span>**3 פרטים טכניים**

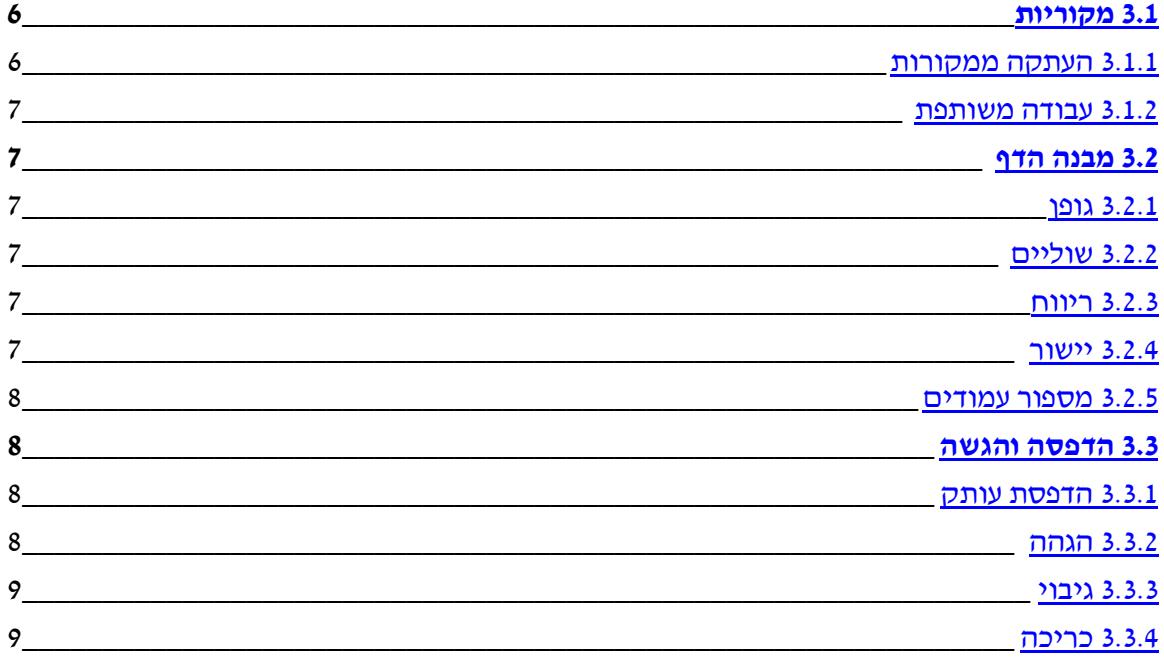

**חשוב**: כל ההגדרות הטכניות במדריך זה הינן הגדרות ברירת המחדל של הכתיבה האקדמית בבית הספר; יתכן כי בקורסים שונים ולמרצים, מתרגלים או מנחים מסויימים, יהיו סייגים או הגדרות טכניות ספציפיות שונות לחיבורים במסגרת שלהם. ההגדרות הספציפיות של המסגרת בה מוגש החיבור קודמות להגדרות ברירת המחדל המפורטות במדריך זה.

#### <span id="page-6-1"></span>**3.1 מקוריות**

#### <span id="page-6-2"></span>**3.1.1 העתקה ממקורות**

העבודה המוגשת חייבת להיכתב באופן עצמאי על ידי מי שרשומ/ה כמגיש/ה של העבודה. מותר ואף הכרחי להיעזר בספרים, אתרי אינטרנט ומאמרים בנושא ולהשתמש בטיעונים העולים מהם, אך במקרה זה יש להפנות אליהם במפורש בגוף העבודה באמצעות ציטוטים ופרפרזות ולציינם בביבליוגרפיה. העתקה של רעיונות או ניסוחים מבלי לציין זאת באופן תקני אסורה. **חשוב**: בין אם אתם מעתיקים טקסט של סטודנט או גורם אחר, או מצטטים ו/או עושים פרפרזה למקור כלשהו )אקדמי או לא אקדמי( ללא הפניה מפורשת, נתפס הדבר כהעתקה, או "פלגיאט" (גניבה ספרותית). ההשלכות של פלגיאט והעתקה עבור סטודנט באוניברסיטה חמורות, ועשויות להיות, למשל, פסילת כל הציונים והקורסים שנלמדו בסמסטר שבו התבצעה ההעתקה והשעיה זמנית או קבועה מהלימודים. הבירור והענישה נערכים על ידי יחידה נפרדת של האוניברסיטה **למעתיק ולמועתק** )במקרה שגם הוא סטודנט(. אל תעתיקו עבודות, ואל תאפשרו לאחרים להעתיק מכם. שיתוף רעיונות הוא פעולה שלפעמים מומלצת במסגרת קורסים מסוימים, אך הכתיבה צריכה להתבצע עצמאית.

#### <span id="page-7-1"></span>**3.1.2 עבודה משותפת**

כתיבה והגשה של עבודות אקדמיות היא ביחידים, אלא אם נאמר במפורש שמותר להגיש עבודות זוגיות או קבוצתיות. במקרה זה על העבודה להתחלק באופן שוויוני בין הרשומים כמגישיה.

#### <span id="page-7-0"></span>**3.2 מבנה הדף**

#### <span id="page-7-2"></span>**3.2.1 גופן**

יש לכתוב בגודל גופן ,**12** בפונטים סבירים כמו דייוויד או אריאל. שימו לב כי לרוב מרצים יגדירו סוג פונט אהוב עליהם, או כזה השנוא עליהם.

#### <span id="page-7-3"></span>**3.2.2 שוליים**

יש להשאיר שוליים של 2.5 סנטימטרים לפחות בחלק העליון של הדף, בחלקו התחתון, ומשני צדדיו.

#### <span id="page-7-4"></span>**3.2.3 ריווח**

חיבור אקדמי יודפס בריווח כפול בין השורות לכל אורכו.

#### <span id="page-7-5"></span>**3.2.4 יישור**

יש לדאוג שכיוון הכתיבה יתאים לשפה )מימין לשמאל ]Right Align ]בעברית או בערבית; משמאל לימין ]Left Align ]באנגלית(, ושהיישור )justification/alignment )יהיה **אחיד** לכל אורך העבודה. הנחיות ה-MLA הן **להימנע מיישור דו-צדדי )Text Justify)**, מצב בו הטקסט נראה מוצמד לשוליים הימניים והשמאליים גם יחד, תוך הגדלת רווחים אוטומטית בין המילים לאורך השורות. אם אתם מתלבטים, תוכלו לבדוק אם למרצה שלכם יש העדפה בנושא זה

#### <span id="page-8-1"></span>**3.2.5 מספור עמודים**

יש למספר את כל עמודי העבודה, **למעט עמוד השער**. העמוד מיד אחרי עמוד השער ייחשב לעמוד **מספר** .**1** המספור יעשה בפינה **השמאלית העליונה** של כל עמוד. אין לכתוב את המילה "עמוד" או כל סימן אחר ליד המספר אשר מציין כי זהו מספר העמוד. לפני מספר העמוד יש לכתוב את שם המשפחה של מגיש/ת העבודה, בכדי לאפשר זיהוי של דפים בודדים. רצוי להיעזר ביכולתם של מעבדי תמלילים להוסיף מספור אוטומטי או כותרת עליונה אוטומטית.

טיפ: חפשו באינטרנט הדרכה על מיספור עמודים בוורד החל מהעמוד השני, כמו למשל ב: <https://support.office.com/en-us/article/Start-page-numbering-on-page-2-54077c00-2739-49f0-8a67-1d7cc0420e8c> צרו קובץ וורד, המכיל עמוד שער תקני )הסבר בהמשך המדריך, סעיף [4.2\(](#page-11-0) **ולא ממוספר**, עמוד ראשון ממוספר המכיל את הפתיחה "בחיבור זה..." עמוד שני הכולל את הכותרת "ביבליוגרפיה:" ועמוד שלישי הכולל את הכותרת "פילמוגרפיה:" ושמרו אותו בשם "קובץ בסיסי לכתיבת חיבור אקדמי". לכל מטלה חדשה, העתיקו )קופי ולא קאט( את הקובץ לתיקיה הרלוונטית, שנו את שמו לשם המטלה, ותתחילו לכתוב. חשוב בכל פעם שתדאגו שהפרטים בעמוד השער )תאריך, שם קורס, שם מרצה או מתרגל והתואר האקדמי שלה/ו( יהיו מעודכנים לקורס בו אתם מגישים את החיבור.

#### <span id="page-8-0"></span>**3.3 הדפסה והגשה**

עבודות פרו-סמינריוניות וסמינריוניות יש להגיש במזכירות בית הספר ובאופן מקוון באתר המודל, על פי הנחיות הפקולטה. עבודות אחרות תוגשנה על פי הנחיות המרצה, במסגרת השיעור או התרגיל עצמו. ייתכן שתדרשו "להגיש בתא"; פירוש הביטוי "להגיש בתא" הוא שיש לשלשל את העבודה אל תוך התא של המרצה הנמצא בתוך מערך של עשרות תאים הסמוך לקיר **מחוץ** למזכירות בית הספר לקולנוע וטלוויזיה.

#### <span id="page-8-2"></span>**3.3.1 הדפסת עותק**

אם התבקשתם להגיש עבודה מודפסת, יש לוודא כי היא זהה להגשה האלקטרונית של העבודה. יש לוודא שההדפסה תקינה וברורה.

יש להגיש עבודות מודפסות על דפי 4A חלקים לבנים. יש להדפיס רק על צד אחד של הדף.

#### <span id="page-8-3"></span>**3.3.2 הגהה**

יש לקרוא עותק מודפס של העבודה לפני הגשתה, ולוודא שלא נפלו בה טעויות. מומלץ לתת לעין נוספת לבחון את העבודה. כמו כן חובה להיעזר בבודקי איות ממוחשבים, אך שימו לב שלא תמיד התיקונים שלהם מתאימים לעבודתכם, ואין לקבל את כל התיקונים שלהם באופן אוטומטי. כדאי לבדוק לאילו מילונים מקוונים האוניברסיטה מנויה )כגון רב-מילים(, ולהתחבר אליהם מתוך הקמפוס או על פי ההנחיות לחיבור מרחוק באתר הספרייה [\)באמצעות ה-](https://www.tau.ac.il/cc/helpdesk/glisha/main-proxy/main-proxy.html)proxy). לאחר התיקונים יש להדפיס עותק סופי נקי משגיאות.

#### <span id="page-9-0"></span>**3.3.3 גיבוי**

באחריות התלמידים לשמור עותק של כל עבודה המוגשת בבית הספר. יש לשמור צילום ו/או גיבוי או מספר גיבויים של הקובץ הסופי. מחשבים ודיסקים לפעמים מתקלקלים. מומלץ מאוד לגבות את הקובץ גם במהלך העבודה ולא רק את העותק הסופי, ולהיעזר בשירותי אחסון בענן לצורך גיבוי.

**טיפ**: בכל פעם שניגשים להמשיך, לעדכן, לבצע הגהה הנוספת או כל שינוי אחר בעבודה, יש לשמור אותה תחילה בקובץ בעל שם דומה אך עם מספר סידורי גדול יותר או תאריך עדכני, וכך תהיה לכם גרסה שמורה של העבודה לפני כל שינוי משמעותי שביצעתם בה. בנוסף, מומלץ לעבוד ישירות בתיקיית הגוגל דרייב או דרופבוקס האישית שלכם, כך שכל שמירה של קובץ תיצור העתק דיגיטלי מגובה שלו.

#### <span id="page-9-1"></span>**3.3.4 כריכה**

יש לוודא שדפי העבודה מהודקים יחדיו. **אין צורך** לעטוף את העבודה המהודקת בשקית פלסטיק נוספת או להגישה בקלסרים עבים אשר מקשים על פתיחתה, קריאתה וסימון ההערות. עבודות ארוכות, שקשה להדק את דפיהן, רצוי להגיש בתיקייה הנפתחת בקלות.

**טיפ**: במזכירות בית הספר יש קופסה גדולה של תיקיות פלסטיק משומשות אך תקינות לשימוש הסטודנטים. ישנם מקרים, בעיקר בסמינרים, בהם תדרשו להגשה של עבודות **כרוכות**. חנות "ספרות זולה" של אגודת הסטודנטים כורכת עבודות בכל גודל בספיראלה נוחה לדפדוף ב10 שקלים )נכון ל2018(. בדקו היטב אם יש דרישה כזו בסמינר **לפני** שאתם מוציאים את כספיכם.

#### <span id="page-10-0"></span>**4 מבנה החיבור**

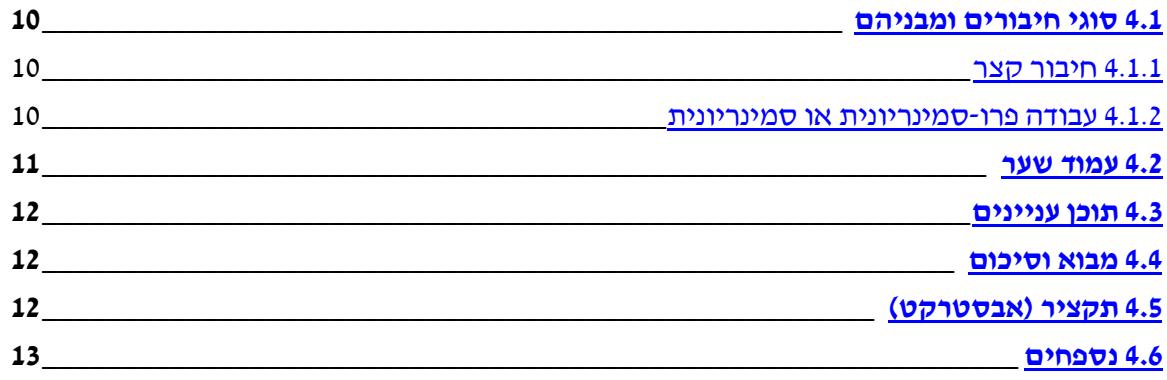

#### <span id="page-10-1"></span>**4.1 סוגי חיבורים ומבניהם**

במהלך לימודיכם תדרשו להגיש שלושה סוגי חיבורים אקדמיים:

- 1. חיבור קצר (או "רפרט בכתב") בתרגילים בשנה א', בקורסים, או במהלך סמינרים ופרו-סמינרים.
	- .2 עבודה פרו-סמינריונית לאחר סיום השתתפות בפרו-סמינר )בדרך כלל בשנה ב' של התואר הראשון(.
	- .3 עבודה סמינריונית לאחר סיום השתתפות בסמינר )בשלבים מתקדמים של התואר הראשון ובתארים מתקדמים(.

החיבורים שונים במבנה ובהיקף שלהם.

#### <span id="page-10-2"></span>**4.1.1 חיבור קצר**

#### **מבנה:**

- 1. עמוד שער (לא ימוספר, ולא יילקח בחשבון במספור העמודים)
- .2 גוף החיבור, הכולל פסקת מבוא, פיתוח נושא החיבור ופסקת סיום
	- .3 רשימת מקורות הכוללת ביבליוגרפיה ופילמוגרפיה
		- 4. נספחים (אופציונאלי)

#### **היקף:**

יש לברר עם המרצה בכל קורס וקורס מהן הדרישות המדויקות בעבודה.

**רפרט בסיום סמינר** יהיה בהיקף של כ3000- מילים ויכלול התייחסות ל10- פריטים ביבליוגרפיים אקדמיים לפחות בתואר הראשון ול15- פריטים לפחות בתואר השני.

#### <span id="page-10-3"></span>**4.1.2 עבודה פרו-סמינריונית או סמינריונית**

#### **מבנה:**

- 1. עמוד שער (לא ימוספר, ולא יילקח בחשבון במספור העמודים או בתוכן העניינים)
	- .2 תוכן עניינים
- .3 מבוא
- .4 פרקי העבודה
	- .5 סיכום
- .6 רשימת מקורות הכוללת ביבליוגרפיה ופילמוגרפיה
	- 7. נספחים (אופציונאלי)

#### **היקף:**

עבודה פרו-סמינריונית – יפורסמו הנחיות מדויקות במהלך הקורס.

#### עבודה סמינריונית

בתואר הראשון: ההיקף המומלץ על פי הנחיות הפקולטה הוא כ6000- מילים )**לא כולל** ביבליוגרפיה ופילמוגרפיה). יש להפנות ל-18 מקורות אקדמיים לפחות.

בתואר השני: ההיקף המומלץ על פי הנחיות הפקולטה הוא כ9000- מילים )**לא כולל** ביבליוגרפיה ופילמוגרפיה). יש להפנות ל-25 מקורות אקדמיים לפחות.

**שימו לב: מאמר ביקורת בעיתונות אינו נחשב מקור אקדמי; הביבליוגרפיה הסופית והיקפה ייקבעו בהתייעצות עם המרצה.**

#### <span id="page-11-0"></span>**4.2 עמוד שער**

כל עבודה עיונית תכלול בתחילתה עמוד שער. עמוד זה לא ימוספר ולא ייחשב במספור )העמוד שאחריו ייחשב לעמוד 1(. עמוד השער יכלול את המידע הבא: שם האוניברסיטה, הפקולטה ובית הספר; שם החיבור; מסגרת כתיבת החיבור; תואר אקדמי של המרצה/מתרגל/ת )מר/גב׳/ד״ר/פרופ׳( ושם מרצה/מתרגל/ת; שם המגיש, מספר תעודת זהות; תאריך הגשה **בפועל.** דוגמא:

> אוניברסיטת תל אביב הפקולטה לאמנויות ע"ש יולנדה ודוד כץ בית הספר לקולנוע וטלוויזיה ע״ש סטיב טיש

> > ייצוגי האינטרנט בטלוויזיה האמריקאית

שם התרגיל/הקורס/הסמינר: מדיה חדשה במדיה ישנה מתרגל/ת/מרצה/מנחה: פרופ׳ מקנזי דיוויס

> מגיש: רמי מאליק ת.ז:. 016664802 תאריך הגשה: 21 באפריל 2018

#### <span id="page-12-0"></span>**4.3 תוכן עניינים**

הדף השני בחיבור פרו-סמינריוני או סמינריוני יוקצה לתוכן עניינים, וימוספר בתור העמוד הראשון. יש להקפיד על התאמה מוחלטת בין שמות הפרקים בתוכן העניינים לשמות הפרקים ו/או הסעיפים בגוף העבודה, הן מבחינת הניסוח והן מבחינת הסדר. תוכלו להיעזר באפשרות יצירת תוכן עניינים אוטומטי על ידי מעבד התמלילים שלכם. בעבודות קצרות יותר מחיבור פרו-סמינריוני אין לכלול תוכן עניינים אלא אם קבלתם הנחייה מפורשת לעשות כך מהמרצה.

#### <span id="page-12-1"></span>**4.4 מבוא וסיכום**

במסגרת המבוא יוצגו ברמת הכללה גבוהה נושא החיבור הכללי והטענה המרכזית הספציפית שתוצג בו (אשר מהווה חלק מתוך הנושא הכללי שהוא רחב יותר). כמו כן, יש להציג במבוא בקצרה מחקרים קודמים בנושא, תוך הדגשת חשיבות הנושא והתרומה המקורית של הטענה המרכזית של החיבור. בסיכום יש לחזור בקצרה ובבהירות על החוטים המרכזיים של הדיון בדגש על המסקנות המסכמות, ומקובל להרחיב את הדיון לשאלות נוספות למחקר עתידי.

#### <span id="page-12-2"></span>**4.5 תקציר )אבסטרקט(**

במקומות שונים, בעיקר בתארים מתקדמים ובהגשת הצעות לכנסים אקדמיים או מאמרים לכתבי עת אקדמיים או אסופות, תידרשו להגיש תקציר למאמר או חיבור אקדמי, המכונה לרוב אבסטרקט. מטרת האבסטרקט היא לספק מעין "תקציר מנהלים" תמציתי ואינפורמטיבי, המציג את נושא החיבור, את הטענה המרכזית ואת האופן בו תבוסס. ההנחיות יכולות להשתנות, בתלות בהקשר ובמטרת ההגשה, אך באופן כללי, הגשה כזו לרוב כוללת:

א. כותרת

כותרת מוצלחת היא כזו ממנה משתמעת הטענה המרכזית של החיבור וכן נרמז ההקשר התיאורטי הרחב שלו.

#### ב. אבסטרקט

אבסטרקט אינפורמטיבי טיפוסי יהיה בנוי כך:

- .1 "חיבור זה עוסק ב/בוחן את/חוקר את ]**מושא ותחום המחקר** הכלליים של החיבור["
	- .2 "לטענתי, ]**הטענה המרכזית** של החיבור[" \*כזכור, טענה היא הצהרה מקורית שלכם, שניתן להתווכח אתה או לחלוק עליה
		- .3 **נימוק הטענה** )בשלושה/ארבעה משפטים(
- .4 "אעשה שימוש ב/אתבסס על..." )פירוט **המקורות המרכזיים** עליהם מתבסס החיבור, והתייחסות **למתודולוגיה המחקרית ולאופן הביסוס** של הטענה המרכזית(
- .5 התייחסות **להקשר התיאורטי** הרחב יותר של החיבור )השלכות ושאלות העולות ממנו, התכתבות עם טקסטים קודמים ועמדות קיימות, תרומה למחקר ולשיח המחקרי וכו'( \*הקפידו, בעיקר בהגשות לכנסים ולכתבי-עת, לחדד את האמירה הייחודית שלכם כדי להגדיל את סיכויי הקבלה של ההצעה שלכם.
	- ג. ביבליוגרפיה

לפי הנדרש; לרוב יש לציין בין 3-5 מקורות ביבליוגרפיים מרכזיים.

- ההיקף הנדרש לאבסטרקט הינו לרוב בין 200-300 מלים סה"כ )2-3 פסקאות לכל היותר(.
- טיפ: נסו לכתוב את האבסטרקט בישיבה אחת, וחזרו אליו למחרת, לבדוק האם הוא עדיין הגיוני.

#### <span id="page-13-0"></span>**4.6 נספחים**

בסוף העבודה ניתן להוסיף נספחים שיכילו טקסטים – תעודה, סקירה, שרטוט, טבלה, קטע עיתונות, תמונה, פריים וכו' **שלא השתלבו ברצף הדיון**, אך עדיין נוגעים לחיבור. יש לתת לכל נספח שם הכולל מספר סידורי ותאור (למשל: נספח 3 : גרף הכנסות) ואם נדרש, להפנות אליו על פי שם זה בגוף העבודה. פריימים מסרטים ניתן לשלב במקום הרלוונטי בגוף העבודה, או בנספח נפרד בסופה )שכמובן ימוספר ויהיה בעל כותרת מתאימה(.

#### <span id="page-14-0"></span>**5 גוף החיבור**

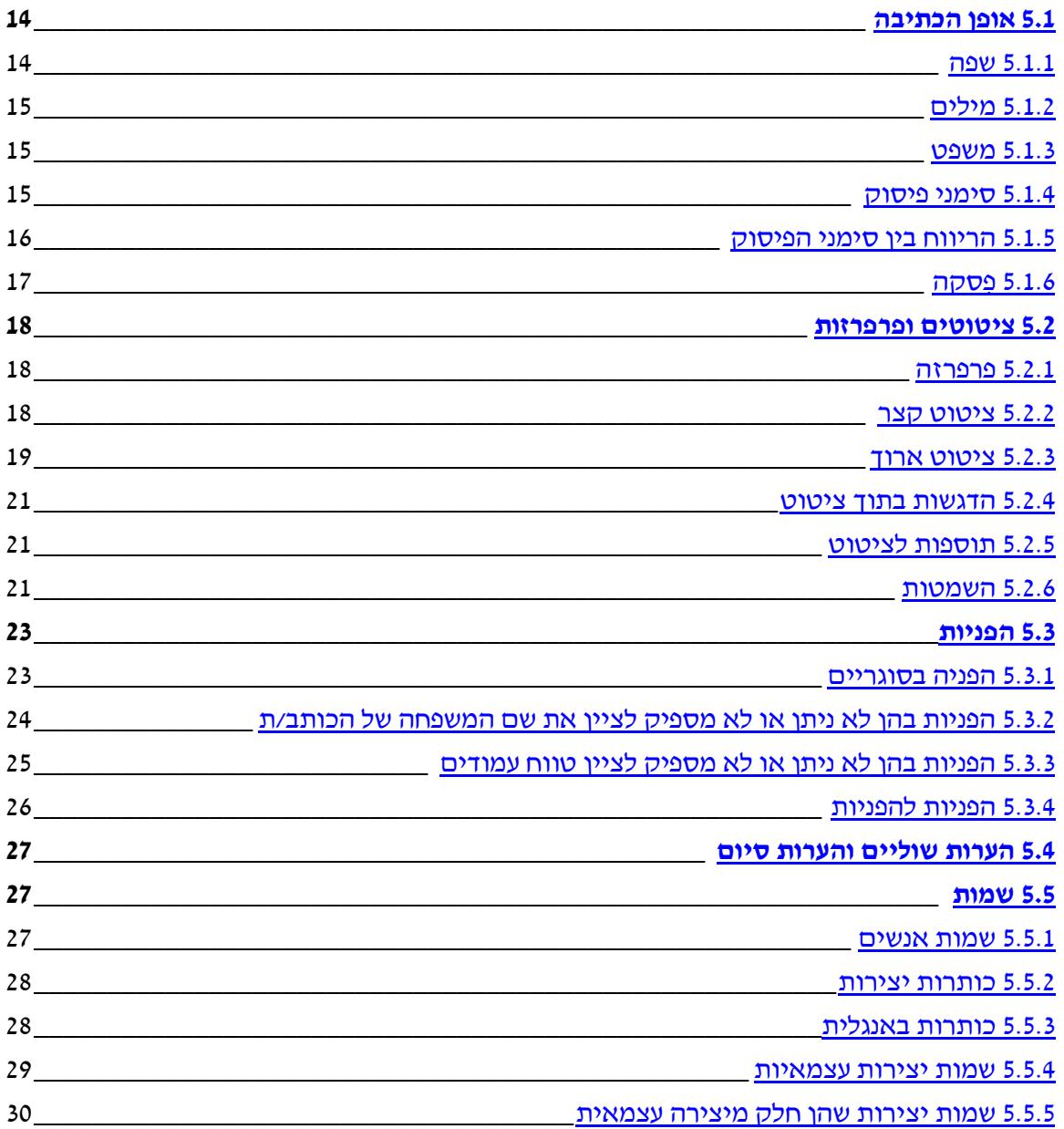

#### <span id="page-14-1"></span>**5.1 אופן הכתיבה**

#### <span id="page-14-2"></span>**5.1.1 שפה**

באוניברסיטת תל אביב יש להגיש עבודות בעברית. תוכלו לפנות למרצה ולבחון אפשרות להגיש עבודה כתובה בשפה אחרת. בחיבורים אקדמיים, **אין לתרגם ציטוטים**: אם קראתם מאמר באנגלית יש לצטט באנגלית, אם קראתם מאמר בעברית או מאמר שתורגם באופן **רשמי** לעברית, יש לצטט בעברית וכן הלאה. אם לא ברור לכם האם השפה אותה אתם מצטטים מוכרת לבודק/ת העבודה יש

להתייעץ עם המרצה, אשר עשוי/ה להורות לכם לכלול, בנוסף לציטוט בשפת המקור, גם תרגום לעברית. את התרגום אפשר לכתוב בסוגריים אחרי הציטוט בשפת המקור או בהערת שוליים. במקרה בו ציטוט בשפה זרה מפריע לכם לרצף הכתיבה, כתבו פרפרזה לדברים בעברית )סעיף [5.2.1\(](#page-18-1).

#### <span id="page-15-0"></span>**5.1.2 מילים**

היחידה המשמעותית הבסיסית ביותר בחיבור האקדמי היא המילה. יש להקפיד על איות אחיד ותקני של המילים לכל אורך החיבור, למעט בתוך ציטוטים אשר בהם יש להעתיק במדויק את האיות המקורי. אם, למשל, החלטתם לכתוב "תל-אביב" עם מקף, יש להקפיד לעשות זאת לכל אורך העבודה, ולא לשנות ל"תל אביב" בחלק מהמקרים. אם אתם מצטטים שפות זרות, או כאשר אתם מציינים שמות בשפת המקור, יש להקפיד לכתוב את כל הסימנים הרלוונטיים.

#### **דוגמאות:**

le cinématographe des frères Lumière, Pedro Almodóvar, François Truffaut, *Mama cumple cien años*, der Kinogänger.

#### <span id="page-15-1"></span>**5.1.3 משפט**

את המילים יש להרכיב לכדי משפטים. חיבור המורכב כולו ממשפטים בני שתי מילים נוסח "דנה נמה" ו"דנה קמה" עשוי ליצור רושם ילדותי. מצד שני אין כל צורך להרכיב משפטי ענק בעברית. **משפט העולה על שלוש שורות עשוי להיות, ויהיה ככול הנראה, מסורבל מדי**, ויש לשקול לפצל אותו לשני משפטים או יותר. פסקאות המורכבות ממשפט אחד ארוך קשות מאוד לקריאה, ומצביעות לעיתים קרובות על טיעון מסורבל או אוסף רעיונות לא מגובש. **חלקו פסקאות כאלו למשפטים ברורים** שיתחברו לכדי טענה קוהרנטית. סיום משפט יצוין באמצעות סימן פיסוק מתאים, לרוב נקודה.

#### <span id="page-15-2"></span>**5.1.4 סימני פיסוק**

רוב המשפטים בחיבור )משפטי חיווי( יסתיימו בנקודה )אם כי לעיתים ניתן להשתמש במפסיק אחר, כמו נקודה-פסיק), ומשפטי שאלה יסתיימו בסימן שאלה. לא נהוג להשתמש בסימני קריאה או בשלוש נקודות בחיבור עיוני אקדמי, אלא במסגרת ציטוט. הפניה (מראה מקום) או מאמר מוסגר בעל קשר רופף למשפט העיקרי יובא בסוגריים, אשר בדרך כלל יהיו סוגריים עגולים. אם נדרשים סוגריים פנימיים בתוך סוגריים יהיו אלה סוגריים מרובעים )ההיפך מהנהוג במתמטיקה(.

#### **דוגמא:**

בתקופה זו ביים אלן סרטים רבים, מבלי להופיע בהם כשחקן (*שושנת קהיר הסגולה* [1985], *ספטמבר* [1987], *אישה אחרת* [1988]).

#### <span id="page-16-0"></span>**5.1.5 הריווח בין סימני הפיסוק**

על מנת שהחיבור יהיה נוח לקריאה, ולא ייווצרו מצבים של נקודות ופסיקים ללא קישור, סוגריים נפתחים בסוף שורה, או פתיחת ציטוט ללא הציטוט עצמו, יש להקפיד על שימוש נכון בריווח. השימוש הנכון נעשה באופנים הבאים:

- .1 **אחרי** רוב סימני הפיסוק )ביניהם נקודה, פסיק, נקודה-פסיק( יבוא תו רווח. **אין להוסיף תו רווח לפני סימני פיסוק אלה**.
- .2 **לפני פתיחת** סוגריים **ופתיחת** מירכאות יבוא תו רווח, אך לא אחריהן. **אחרי סגירת** סוגריים ו**סגירת** מירכאות יבוא רווח, אך לא לפניהן.
	- .3 כאשר יש לפחות שני סימני פיסוק רצופים שאחריהם אמור לבוא רווח )כמו נקודה אחרי סגור סוגריים(, יש לכתוב **רק** רווח אחד אחרי סימן הפיסוק האחרון.
	- .4 בדומה, כאשר יש לפחות שני סימני פיסוק רצופים שלפניהם אמור לבוא רווח )כמו פתיחת מירכאות מיד אחרי פתיחת סוגריים(, יש לכתוב **רק** רווח אחד לפני סימן הפיסוק הראשון.
	- .5 בכל מקרה, אין להשאיר בחיבור אקדמי **רווח כפול בין מילים או סימנים**, תופעה הנפוצה לאחר שימוש בקופי/קאט/פייסט.

**חשוב**: יש הבדל בקונבנציות בצירוף של נקודה וסגירת גרשיים בין עברית לאנגלית. בעברית, יסגרו המירכאות ורק אז תבוא הנקודה המסיימת את המשפט. באנגלית אמריקאית המירכאות הסוגרות את הציטוט יבואו רק אחרי סימן הפיסוק.

למשל:

"אם תרצו אין זו אגדה".

"I only regret that I have but one life to lose for my country."

#### **דוגמא לכתיבה לא טובה:**

בחלקה הראשון של עבודה זו ,אשר יתמקד בקריאה סמיוטית של הטקסט הפרסומי ) "תעמולה קפיטליסטית " בניסוחו של קאופמן( , אציג בקצרה את תורות הבלשנות של פרדינן דה סוסיר ) Saussure) וצ'ארלס סנדרס פרס )Peirce ) .

#### **תיקון הדוגמא:**

בחלקה הראשון של חיבור זה, אשר יתמקד בקריאה סמיוטית של הטקסט הפרסומי )"תעמולה קפיטליסטית" בניסוחו של קאופמן(, אציג בקצרה את תורות הבלשנות של פרדינן דה סוסיר )Saussure )וצ'ארלס סנדרס פרס (Peirce(.

**טיפ**: רווחים כפולים בין מילים )לא שורות( היא תופעה נפוצה המקשה על הקריאה ולעיתים משבשת את נראות הטקסט. לאחר סיום הכתיבה, ולפני ההגהה הסופית, פתחו את הקובץ, ובצעו חיפוש לרווח כפול )פשוט הקלידו פעמיים רווח בשדה החיפוש( ומחקו את הכפילויות. **טיפ למתקדמים**: במקום **חיפוש** בצעו **החלפה**: חפשו רווח כפול והגדירו כי יוחלף לרווח בודד.

#### <span id="page-17-0"></span>**5.1.6 פִ סקה**

בחיבור.

יש לדאוג שהמשפטים בחיבור ירכיבו פסקאות מובחנות וברורות. על פי הנחיות ה-MLA, אין שורת רווח מיוחדת בין פסקאות, אולם כל פסקה חדשה מתחילה בשורה נפרדת, **ובמרחק גדול מהרגיל מהשוליים** )למשל, על ידי לחיצה על מקש Tab )למעט הפסקה הראשונה בכל פרק שמתחילה בשורה חדשה ללא הזחה גדולה מהרגיל.

שימו לב שאתם כותבים חיבור ולא אוסף או רשימה. פירוש הדבר שהמשפטים חייבים להיות קשורים זה לזה בתוך הפסקה. **בדומה, הפסקאות גם הן חייבות להיות קשורות זו לזו באופן ברור במסגרת הפרק, והפרקים – במסגרת החיבור כולו**. החיבור בין המשפטים/הפסקאות נעשה באמצעות מילים וביטויים מתאימים כמו: "בנוסף לכך", "לדוגמא", "כמו", "בניגוד לכך", "אפשרות אחרת לפרש סרט זה היא", וכו'. אם לא ברור לכם הקשר של משפט מסוים אל כלל הפסקה, או של פסקה מסוימת אל כלל הפרק, או של הפרק כולו אל הטענה המרכזית של החיבור – הם כנראה לא שייכים לחיבור זה, ויש להשמיטם. אם כן ברור לכם הקשר – יש לציין אותו בעזרת ביטויים כמו אלה שהוזכרו, או להוסיף משפט המבהיר את הקשר, בכדי שיהיה ברור גם לקורא/ת.

**חשוב**: משוב, ציון, והערכה תקבלו על מה שכתבתם, לא על מה שחשבתם בזמן הכתיבה. וודאו כי מחשבותיכם באות לידי ביטוי בכתיבה שלכם בצורה נהירה, ברורה, וקלה להבנה גם למי שלא חשב או חקר את הנושא לעומק כמוכם, וכי תהליך המחשבה שלכם מבוטא בצורה מלאה ומובנת.

#### <span id="page-18-0"></span>**5.2 ציטוטים ופרפרזות**

חיבור אקדמי אמור להתייחס למחקרים קודמים בנושא בו הוא עוסק. התייחסות כזו, ללא ציון מפורש של המקור, מהווה פלגיאט )"גניבה ספרותית"(, היא שוות ערך להעתקת עבודה והיא אסורה באוניברסיטה. התייחסות למקור אפשרית בשלוש דרכים: פרפרזה )סיכום במילים שלכם(, ציטוט קצר וציטוט ארוך. לצד הפרפרזה או הציטוט תבוא הפניה למקור המשולבת בטקסט, כאשר פרטים מלאים על המקור יופיעו ברשימה הביבליוגרפית בסיום החיבור. כמו כן, אין לציין פריט ברשימה הביבליוגרפית אשר לא הפניתם אליו במהלך העבודה.

ציטוט הוא העתקה מדויקת של המקור. אין לשנות איות או סימני פיסוק אלא על פי כללי ההשמטה וההוספה, וזאת תוך ציון הדבר במפורש. יש לוודא שהציטוט, גם כאשר הוא חלקי, מובן באופן נכון, ואין לשנות את המשמעות של המקור. ככלל, עדיף להשתמש בפרפרזות ולא להרבות בציטוטים. שימוש זהיר ומבוקר בציטוטים מומלץ בחיבור אקדמי כאשר יש ערך לניסוח הספציפי המצוטט. בכל מקרה, יש להיזהר משימוש רב מדי בציטוטים אשר עשוי ליצור רושם שאינך בעל/ת חשיבה מקורית או יכולת כתיבה עצמאית, וחשוב לשלב את הציטוט בתוך טקסט משלכם שיציג את הציטוט ו/או יסכמו.

#### <span id="page-18-1"></span>**5.2.1 פרפרזה**

פרפרזה הנה סיכום במילים שלכם לטענה שהופיעה במקור קודם. יש ללוות את הטענה בהפניה אל המקום ממנו נלקחה. אם דבריכם מתייחסים לטענה ספציפית, יש להפנות אל העמוד, טווח העמודים, כרך, פרק או חלק בהם הופיעה. אם הטענה מתייחסת למאמר או לספר שלם אין צורך לציין עמודים. עם זאת, במקרה של פרפרזה לטענה המרכזית )והכללית( של ספר או מאמר, או לטענה רחבה אחרת ממנו, אפשר לחפש בהקדמה או בסיכום שלהם מקום בו טענה זו מנוסחת במשפט או כמה משפטים, ולהפנות ספציפית אליה, על מנת להמנע ממצב בו קורא החיבור הגיע למסקנה שונה מהמקור מזו אליה אתם הגעתם.

#### **דוגמאות:**

בספר זה מציע בריאן טאבס )Taves )ניתוחים פילוסופיים ופוליטיים לסרטי הרפתקאות ),154-153 .)171

מחקרים רבים )Phillips; *Stars* ,Dyer )מציגים את דימוי הכוכב בתור "טקסט" הכתוב ב"שפה" המובנת לצופים.

במאמרו מגיע קאוון למסקנה כי אין לבחון ייצוגי דת בסרטי מדע בדיוני על פי ההיתכנות שלהם כדת אמיתית. במקום זאת, כפי שהוא מציין בסיכום מאמרו, יש לבחון את המשמעויות שניתן לחלץ מייצוגים אלו לגבי אמונה והתנהגות של מאמינים )51-52 Cowan).

#### <span id="page-19-0"></span>**5.2.2 ציטוט קצר**

ציטוט קצר לא עולה על ארבע שורות באורכו. במקרה זה יש לשלבו בתוך רצף העבודה, במסגרת הפסקה, תוך הפרדתו במירכאות כפולות. אם המשפט המצוטט כולל בעצמו מירכאות כפולות יש להחליפן בגרשיים )מירכאות בודדות( )ראו דוגמא ,1 שבה ״שערורייה״ ו״פשיסט״ הם ציטוטים בתוך הציטוט של פולאן(. מעבר לכך, אין לשנות דבר בציטוט מבלי לציין זאת. **שימו לב שהציטוט הקצר משתלב בתוך המשפטים שלכם ממש, ולא מתווסף כך סתם ללא קישור.** לאחר הציטוט יש להוסיף בסוגריים פרטים המפנים לעמוד/ים ולמקור ממנו לקוח הציטוט.

#### **דוגמאות:**

**1**

לטענתו, "האישה לא הפסיקה לצרוח בהיסטריה כמעט שזו 'שערורייה' ושטרנטינו הוא 'פשיסט'" )פולאן 15(.

#### **2**

בדומה לאורלי לובין הטוענת ש״החלל בסרט [...] תחום בחצר המשפחתית הסגורה״ (121), טוען כהן שגם סצינות החוץ מעוצבות במיזנסצינה קלאוסטרופובית )3(.

שימו לב שלא ציינו את שמם של לובין וכהן בסוגריים, מכיוון שהם הופיעו בגוף המשפט, ואין צורך לחזור שנית על השמות. אופציה נוספת לכתיבה היא זו:

טענת הכותב על אודות העיצוב הקלאוסטרופובי של סצינות החוץ )כהן 3( מזכירה את הטענה לפיה "החלל בסרט ]...[ תחום בחצר המשפחתית הסגורה" )לובין 121(.

**חשוב**: ההבדל בין ציטוט קצר )4 שורות ומטה( לציטוט ארוך )5 שורות ומעלה( לא נובע מאורך הציטוט במקור, או מכמות המשפטים שהוא מכיל. **מדידת השורות תתבצע בגוף החיבור שאתם כותבים**. אם על פי פרישת הטקסט בפורמט שאתם כותבים בו הציטוט ארוך יותר מארבע שורות, יש לעצבו כציטוט ארוך; במידה ולא, יש לעצבו כציטוט קצר.

#### <span id="page-19-2"></span><span id="page-19-1"></span>**5.2.3 ציטוט ארוך**

ציטוט העולה על ארבע שורות יופרד מרצף הטקסט, ויופיע באופן הבא:

- .1 כפסקה נפרדת, אשר לפניה ואחריה תהיה שורת רווח.
	- .2 **ללא מירכאות.**
- .3 מרוחק יותר מהשוליים מאשר שאר הטקסט )כלומר, שוליים רחבים יותר משני הצדדים(.
- .4 בסופו תבוא הפניה אל המקור והעמוד/ים ממנו/מהם נלקח הציטוט. ההפניה תבוא **אחרי** סימן הפיסוק וללא סימן פיסוק אחריה )הפוך מציטוט קצר, בו ההפניה מגיעה אחרי המירכאות הסוגרות ולפני סימן הפיסוק(.

#### **דוגמאות:**

#### **1**

היבט אחר מציע וולטר בנימין, אשר מתייחס לשינוי באופני הייצור של האמנות ושל הפצתה:

עקב הליכים מעין אלה נפגע גרעין רגיש ביותר של מושא האמנות ]...[. זוהי האותנטיות שלו. האותנטיות של דבר היא כל מה שהוא עשוי להנחיל כמסורת מרגע היווצרותו, החל מקיומו החומרי וגמור בעדותו ההיסטורית. ]...[ את מה שאובד כאן נוכל לכלול במושג ההילה ]...[. כללית אפשר לנסח זאת כך: טכניקת השעתוק מנתקת את המשועתק מתחום המסורת. )בנימין 22(

בעולם כפי שמתארו בנימין אין לאמנות כל יכולת להנציח מכיוון שהיא חסרת מסורת.

**2**

מאמרו של רולן בארת )Barthes)," Author the of Death The", מסמל לרבים את המהלך הביקורתי בו איבד הסופר את תכונותיו הרומנטיות, דהינו את היותו אחראי על היצירה ומשמעותה, והפך להיות "עוד סימן" בטקסט:

> [W]riting is the destruction of every voice, of every point of origin. Writing is that neutral, composite, oblique space where our subject slips away, where all identity is lost, starting with the very identity of the body writing. [... T]he voice loses its origin […and] the author enters into his own death. (Barthes, "Death" 142)

אם נקבל את הכרזתו של בארת כפשוטה ונשליך אותה על דמות האוטר, הרי שאמירתה של סופיה קופולה כבר לא תתפרש באותו אופן.

**חשוב**: שימו לב כי לאחר הציטוט בדוגמה השנייה, השורה החדשה של הטקסט מתחילה ללא הזחה (טאב), על מנת לסמן לנו כי הפסקה אשר התחילה לפני הציטוט הארוך עדיין ממשיכה. לו היה המשפט הנ"ל מתחיל בהזחה, היינו מבינים כי הציטוט הארוך חתם את הפסקה לה הוא שייך.

#### <span id="page-21-0"></span>**5.2.4 הדגשות בתוך ציטוט**

ככלל אין לשנות דבר בציטוט. אם בציטוט כבר מופיעה הדגשה יש לציין זאת במפורש, בתוך הסוגריים לאחר ההפניה, למשל במילים "ההדגשה במקור", או "אותיות מוטות במקור" )ניתן לציין בהערת שוליים שכל ההדגשות במקור, אלא אם מצוין אחרת). אם ברצונכם להדגיש חלק מהציטוט, שלא היה מודגש במקור, יש לכתוב זאת במפורש – "ההדגשה שלי". מעבר למקרים אלה אין לשנות את סגנון הכתיבה של המקור, ואין להעתיק ציטוטים שלמים באותיות מודגשות או מוטות אם לא היו כך במקור.

#### **דוגמא:**

בדיונו בהיצ׳קוק מבליט ז'יז'ק את כוחו של זה לתעתע בצופה, או בניסוחו: "החלום האולטימטיבי של היצ'קוק היה, כמובן, לבצע **מניפולציה** ישירה על הצופה" ),65 ההדגשה שלי(.

#### <span id="page-21-1"></span>**5.2.5 תוספות לציטוט**

לעיתים יש צורך להוסיף מילה או מספר מילים לציטוט בכדי שישתלב באופן תקני ברצף הטקסט או בכדי להבהיר הפניה שלא מובנת ללא ההקשר. את התוספת יש להקיף בסוגריים מרובעים. אם ברצונכם להדגיש שניסוח מסוים אכן הופיע כך במקור, למרות איות שגוי או טענה בעייתית מבחינה אתית, ניתן להוסיף את המילה sic (״כך״ בלטינית) באנגלית או ״כך במקור״ בעברית. למשל, כותבות וכותבים רבים מוחים בדרך זו על השימוש במילה man כדי לציין את כלל האנושות תוך התעלמות מהנשים שבה:

#### **דוגמאות:**

"אף כי לרוב ]אודט[ לא הרשתה לו ]לסוואן[ להתלוות אליה למקומות ציבוריים, בטענה שהדבר יעורר שמועות [...] מצא עצמו איתה בכפיפה אחת״ (פרוסט 100).

 הנה( Nystrom 40( "intellectual character of Western man [sic]"-ב שינוי מפני שהדאגה נראה מעט מוגזמת בדיעבד.

#### <span id="page-21-2"></span>**5.2.6 השמטות**

מכיוון שציטוט חייב להיות נאמן למקור, וללא שינוי במשמעותו, אין להשמיט מתוכו חלקים מבלי לציין זאת על ידי שלוש נקודות בסוגריים מרובעים (להלן בדוגמא הראשונה). אם הציטוט הוא של מילים בודדות ומובן מאליו שאינו מהווה משפט שלם מתוך המקור, אין צורך לציין את ההשמטה לפני או אחרי הציטוט )להלן בדוגמא השנייה(.

#### **דוגמאות**

בניגוד לטענתו של קליין באותה תקופה כי "אסי דיין הוא ]...[ מזמן יותר מסתם שחקן" )26(, הרי שמעמד הכוכב של דיין כבר לא היה מובן מאליו בעידן של הערוץ המסחרי שהחל לייצר כוכבים מסוג אחר לגמרי. החולה איננו רק קורבן של המערכת. למעשה, היחסים בין הפציינטים לצוות בסרט הם מעין משחק המהווה דוגמא לאותם "*pleasure and power of spirals perpetual* "כפי שאופיינו על ידי פוקו )45 Foucault, אותיות מוטות במקור(.

**טיפ**: ציטוטים דורשים במקרים רבים הוספה של טקסט באנגלית )או שפה זרה אחרת הנכתבת משמאל לימיו) לטקסט בעברית הנכתבת מימיו לשמאל, מצב הגורם במקרים רבים לשיבוש טכני בנראות הטקסט. על מנת להימנע מסוגריים וממירכאות במקומות הלא נכונים, ומשיבוש הטקסט, במיוחד במקרים בהם הציטוט ארוך יותר ועובר לשורה הבאה, אנו ממליצים על הוספת טקסט בשפה זרה בצורה הקלה הבאה:

כתבו את כל המשפט בעברית, **כולל סוגריים, מירכאות, סימני פיסוק** וטקסט כמובן, אך ללא הטקסט בשפה הזרה. למשל:

במאמרה "" טוענת סינטיה וובר )( כי "". כלומר, האתגר שעמד בפני גרינגראס היה להשיג את אפקט האמת של סרט דוקומנטרי במדיום המרגיש פחות אמיתי לצופים, הוא הקולנוע העלילתי, וזאת מבלי לאבד את הקצב הקולנועי המהיר המייצר תחושה של מיידיות בהצלחה רבה יותר מאשר סרט דוקומנטרי )(.

**שימו לב** כיצד פתיחת המירכאות וסוגריים וסגירתם נעשתה ללא רווחים )( ובפונט בעברית "" )מירכאות בפונט אנגלית נראות כך: ""(.

**רק לאחר מכן** העבירו את המקלדת לאנגלית, והוסיפו בכתיבה או בקופי/פייסט את הטקסטים באנגלית (או שפה זרה אחרת) במקומות הנכונים :

Popular Visual Language as Global Communication: The Remediation of " במאמרה The challenge for director Paul " טי (Weber) כי (Weber) כי ( Weber וואר סינטיה טוענת סינטיה טוענת סינטיה טוענת Greengrass was to achieve the truth effects of documentary in the less truthfully-felt medium of film without losing the fast pace of cinema that produces a feeling of י. כלומר, האתגר שעמד בפני גרינגראס היה יmmediacy much better than does documentary להשיג את אפקט האמת של סרט דוקומנטרי במדיום המרגיש פחות אמיתי לצופים, הוא הקולנוע העלילתי, וזאת מבלי לאבד את הקצב הקולנועי המהיר המייצר תחושה של מיידיות בהצלחה רבה יותר מאשר סרט דוקומנטרי )148 Weber).

**כך ימוקמו סימני הפיסוק במקומות הנכונים לרצף הטקסט.**

#### <span id="page-23-0"></span>**5.3 הפניות**

#### <span id="page-23-1"></span>**5.3.1 הפניה בסוגריים**

ההפניה הנהוגה בבית הספר היא בסגנון ה-MLA. בסיום החיבור כלולה רשימת מקורות אשר מכילה פרטים מלאים על ספרים, אתרי אינטרנט, סרטים ותוכניות טלוויזיה אליהם התייחסתם בחיבור. אך גם במהלך החיבור עצמו יש לציין אילו טענות אינן המצאות מקוריות שלכם, וזאת באמצעות ציטוטים ופרפרזות המלווים בהפניה )ר' סעיפים [,5.2.1](#page-18-1) [,5.2.2](#page-19-0) [5.2.3\(](#page-19-2). ההפניה צריכה לאפשר איתור המקור המדויק, ובדרך כלל מספיק לציין שם משפחה של כותב/ת המאמר/ספר/אתר, ועמוד או טווח עמודים אם מדובר בציטוט או בפרפרזה שמתייחסת לטיעון ספציפי. בדוגמא הראשונה שלמטה, הציטוט נלקח מתוך עמוד 89 בספר או מאמר של נורית גרץ אשר יופיע ברשימת המקורות בסוף החיבור )שימו לב שמספר העמוד מופיע מיד אחרי שם המשפחה, **ללא פסיק וללא ציון** המלה 'עמוד', או הקיצורים 'עמ', '.p 'או '.pp 'הנהוגים בפורמטים אחרים(.

שם המשפחה של הכותב/ת יופיע בדיוק – **באותו איות ובאותה שפה** – כפי שהוא רשום ברשימת המקורות הביבליוגרפית, שכן הוא מפנה אל הפריט הרלוונטי מתוכה. בדוגמא השנייה, למשל, השם Bazin אינו מתועתק לאותיות עבריות, שכן הוא מפנה אל פריט ביבליוגרפי באנגלית.

**חשוב**: אם המקור אליו מפנים הוא בעברית, יש לספק הפניה בעברית. אם המקור באנגלית, יש לספק הפניה באנגלית. מטרת ההפניה היא לאפשר לקורא למצוא בקלות את הרשומה הביבליוגרפית כאשר הוא מעוניין בקריאתה, ולכן יש לספק את שם הכותב במדויק וכפי שהוא מופיע בביבליוגרפיה.

**שימו לב**: יש לכלול בהפניה בסוגריים רק את המידע ההכרחי. אם ניתן להבין בבירור חלק מהמידע מתוך תוכן החיבור עצמו, אין צורך לחזור עליו בסוגריים )ראו דוגמאות בסעיף [5.2.2\(](#page-19-0). כאשר אתם מציינים מספר כותבים בהפניה, הפרידו ביניהם בעזרת נקודה-פסיק )דוגמא 3(. **דוגמאות:**

**1**

בסרטי מלחמה קלאסיים "הקבוצה אמנם נלחמת שכם אל שכם, אך הניצחון בקרב הוא גם ניצחונו של היחיד היוזם" (גרץ 89).

#### **2**

embodying a destiny with which scenarists and " גיבור מהווה הקולנוע שכוכב מציין באזן .)Bazin 176( "directors must comply

#### **3**

קשה לדון בהתקבלותה של תיאורית האוטר בארה"ב ללא קריאה מעמיקה של מאמריו של סאריס. כך כותבים וכותבות רבים (41-43 Stoddart; 4-5 Wexman; 137-147 Cook (מוצאים את עצמם מתייחסים אליו ומצטטים אותו, גם כאשר הם אינם מסכימים עם דבריו.

#### <span id="page-24-0"></span>**5.3.2 הפניות בהן לא ניתן או לא מספיק לציין את שם המשפחה של הכותב/ת**

במקרים מסוימים לא ניתן או לא מספיק לציין את שם המשפחה של הכותב/ת:

- כותבים שונים בעלי שם משפחה זהה: אם ברשימה הביבליוגרפית ישנם מספר כותבים בעלי שם משפחה זהה, יש להוסיף להפניה גם את האות הראשונה של השם הפרטי, ואם גם היא זהה אזי את השם המלא.
- מספר כותבים של מקור מסוים: אם מקור מסוים נכתב על ידי שני כותבים, יש לכתוב את שמות המשפחה של שניהם, וביניהם הסימן "&" או "ו" החיבור לפני השם השני. אם כמות הכותבים היא שלושה ומעלה, יש לציין את שם משפחתו של הכותב הראשון, ואז להוסיף ״.al et״ באנגלית או ״ואחרים״ בעברית.
- מקור שלא ידועה זהות כותביו: יש להפנות למקור על פי שם היצירה, בדומה למקרה של כותב/ת בעל/ת יותר ממקור אחד. שימו לב שבקיצור השם עליכם להיות זהירים לא להשמיט את תחילת שם המקור, שכן אז לא ניתן יהיה למצוא אותו בביבליוגרפיה.
- מקור בעל מחבר קולקטיבי או מוסדי: לעתים ישנם פרסומים שהזהות של כותביהם הספציפיים אינה ידועה, אך שיוצא מטעם מוסד מסוים, כגון אולפן קולנוע או משרד ממשלתי, או קולקטיב כלשהו, כגון מנשר שיוצא בשם קבוצת אמנים. במקרה זה אפשר להתייחס אליו כאל מקור שזהות כותביו לא ידועה, או לכתוב את הגוף שפרסם אותו בתור המחבר )וכמובן שאז אין משמעות לשם משפחה או לשם פרטי ויש להפנות אליו על פי שם המחבר הקולקטיבי(.
- מספר מקורות של כותב אחד: אם אותו כותב מופיע ברשימה הביבליוגרפית יותר מפעם אחת יש לציין לאיזה ספר/מאמר/אתר אינטרנט אתם מתייחסים בהפניה. אם למשל אתם מתייחסים Sergei של *Film Form: Essays in Film Theory* לספר והן *The Film Sense* לספר הן בחיבורכם Eisenstein לא מספיק לציין את שם משפחתו. במקרה זה יש לציין את שם הספר, אותו ניתן לקצר בצורה חד משמעית ומובנת – למשל, להוריד את ה-The מתחילת הספר הראשון ואת כותרת המשנה משם הספר השני. אם אתם מרבים להפנות למקורות אלה תוכלו לציין במפורש שבהפניות הבאות יופיע שם הספר בקיצור שיוגדר על ידכם. במידה וכותרות המקורות זהות גם הן )למשל תרגומים שונים או מהדורות שונות של ספר מסוים) יש להוסיף לשם הרשומה את הנתון המבדיל בין שתי הרשומות (הוצאה, מתרגם, שנה וכו׳) בסוגריים מרובעים.

#### **דוגמאות:**

#### מספר מקורות של כותב אחד:

כבר בכתיבתו על התיאטרון עסק אייזנשטיין בדרכים בהן ניתן " *emotional certain produce to* יתפתח בהמשך .(במקור מוטות אותיות ,Eisenstein, *Film Sense* 231( "*shocks in a proper order* רעיון זה גם בקולנוע, אשר תפקידו לפי תפיסתו הוא " the within contradictions up stirring mind s'spectator( "46 *Form Film* ,Eisenstein). ניתן להגיע לאפקט זה באמצעות קונפליקטים קולנועיים, כמו הקונפליקט בין אובייקט לבין מימדיו המושג על ידי עדשות מעוותות )39(. מקור שלא ידועה זהות כותביו:

למרות ההצלחה המסחרית והביקורתית שלו, נולן לא זכה מעולם בפרס האוסקר )" Christopher .)"Nolan

#### מחבר קולקטיבי:

אחד הסימפטומים של תסמונת פוסט טראומטית הוא נדודי שינה ) Psychiatric American

.)Association 425

**הסבר**: שימו לב ששמות של ספרים נכתבים באותיות מוטות, ושמם מופיע ללא מירכאות )ר' סעיפים [,5.5.4](#page-29-0), 5.5.5). כמו כן, כאשר אתם מפנים ברצף לאותו מקור (ולא נוצר מרווח גדול בין הציטוטים), אין צורך לחזור על שם הכותב, ויש להסתפק במספר העמוד בלבד.

הדוגמה של "מקור שלא ידועה זהות כותביו" מפנה לרשומה הביבליוגרפית הבאה:

"Christopher Nolan." *IMDB*. [http://www.imdb.com/name/nm0634240/?ref\\_=nv\\_sr\\_1,](http://www.imdb.com/name/nm0634240/?ref_=nv_sr_1) accessed 19 Oct. 2017.

במידה והביבליוגרפיה הספציפית הזאת הייתה כוללת הפניה גם לעמוד הויקיפדיה של נולן למשל, לא היה ניתן להסתפק ב"Christopher Nolan" כשם הרשומה, שכן הנ"ל היה יוצר כפילות. במקרה כזה יש להוסיף את שם מאגר המידע, האתר או כל נתון מבדיל אחר בין שתי הרשומות )הוצאה, מתרגם, שנה וכו'( בסוגרים מרובעים לשם הרשומה: ]IMDB" ]Nolan Christopher".

הדוגמה של "מחבר קולקטיבי" מפנה לרשומה הביבליוגרפית הבאה:

American Psychiatric Association. "309.81 Posttraumatic Stress Disorder." *Diagnostic and Statistical Manual of Mental Disorders*, Fourth Edition. Washington: American Psychiatric Association, 1994, pp. 424-429.

**חשוב**: המטרה של ההפניה היא לספק דרך ברורה וחד משמעית לדעת מאיזו רשומה ביבליוגרפית הגיע המידע שאתם מביאים, בכמה שפחות הפרעה לטקסט. אם ברור מהטקסט שלכם מהו המקור, באיזה אופן הוא מאוית ברשימה הביבליוגרפית ובאיזו שפה הוא נכתב בה )וכיצד מתחילה הרשומה הביבליוגרפית שלו, כאמור לרוב בשם משפחה), אין צורך ביותר ממספר עמוד בהפניה. אם יש לכם ספק, אפילו קטן, כי לא ברור מהטקסט שלכם מהו המקור, יש לספק הפניה מלאה וחד משמעית.

#### <span id="page-25-0"></span>**5.3.3 הפניות בהן לא ניתן או לא מספיק לציין טווח עמודים**

במקרים מסוימים לא ניתן או לא מספיק לציין מספר/י עמוד/ים:

- מקור ללא עמודים: לעיתים ישנם פרסומים בני עמוד יחיד, ללא מספרי עמודים, או דפי אינטרנט שאינם מחולקים לעמודים. במקרה זה, כמובן, לא ניתן להפנות לעמוד מסוים. במידה והמקור מחולק בצורה אחרת ליחידות )פרקים, כותרות משנה, חלקים, מדורים וכו'( יש לציין את כותרת היחידה.
- יצירה בעלת מספר כרכים: אם ברצונכם להפנות לכרך מסוים ובתוכו לעמוד מסוים יש לכתוב רק את מספר הכרך ואת מספר העמוד, ולהפריד ביניהם באמצעות נקודתיים. למשל: )63 2: Bazin).
	- אם ברצונכם להתייחס לכרך מסוים במלואו )בפרפרזה( תוכלו להעזר במילה "כרך", או ".vol " באנגלית. למשל: (Bazin, vol. 1).
	- מקורות בעלי חלוקה נוספת: לא מומלץ להסתפק בהפניה לעמוד ביצירות ספרות שיצאו במספר תרגומים ומהדורות. במקרה זה, לאחר מספר העמוד כדאי לציין גם חלק ו/או פרק, ולהפרידם בנקודה-פסיק. למשל: (דוסטויבסקי 1; חלק 1, פרק 1).
	- מקורות בעלי חלוקה אחרת: ביצירות קלאסיות ודתיות )כמו התנ"ך( אין לציין עמוד כלל אלא להפנות באופן בו נהוג בספרות המשנית אותה אתם קוראים.

למשל: ו*איליאדה 9*.19) מפנה אל השורה ה-19 בספר התשיעי ביצירתו של הומרוס.

)1.5.35-37 *Ham* )מפנה אל שורות 35-37 בסצנה החמישית במערכה הראשונה של המלט מאת שייקספיר.

)דברים כג׳, ו׳( מפנה אל הפסוק השישי מתוך פרק כג׳ בספר דברים.

#### <span id="page-26-0"></span>**5.3.4 הפניות להפניות**

באופן כללי עליכם לאתר את המקור אותו אתם מצטטים. אם מקור זה אינו נגיש תאלצו לעתים להשתמש במקור משני, אשר מכיל ציטוט למקור שלכם. במקרה זה יש לציין זאת בהפניה באמצעות "אצל" או "qtd. in" (קיצור של "Quoted in", ["צוטט אצל"]) לפני המקור המשני.

.)Kristeva, qtd. in Friedman 147( :למשל

**הסבר**: ציטוט זה נכתב במקור על ידי Kristeva אך מכיוון שלא היה אפשר לאתר את המקור, הוא

נלקח מתוך מאמר של Friedman אשר מצטט את Kristeva.

למשל: (Sayigh אצל גרץ וח׳לייפי 7)

**הסבר**: ציטוט זה נכתב במקור על ידי Sayigh אך נלקח מתוך ספרם של גרץ וח׳לייפי אשר מצטט את .Sayigh

במקרה בו אתם עושים פרפרזה ולא ציטוט ישיר, ניתן להתייחס לכותב המשנה בגוף הפרפרזה למשל: פרצ'ק טוענת בעקבות מחקרה של כהן, כי רגשות נוצריים כוללים התעלות )פרצ'ק 234(. **הסבר**: אתם מבצעים פרפרזה לטענה של פרצ'ק, המבססת את טענתה על טענתה של כהן. במקרה כזה אין צורך בהפניה מורכבת אלא בהפניה רגילה בלבד, שכן הבהרתם את ההיררכיה של הטענה בגוף הפרפרזה.

#### <span id="page-27-0"></span>**5.4 הערות שוליים והערות סיום**

על החיבור האקדמי להתפתח באופן לוגי ולהתקשר לטענה המרכזית. יש להשמיט מהחיבור הסופי כל מה שאינו שייך ועשוי להסיח את דעת הקוראים מהטענה שלכם. עם זאת, לעיתים ברצונכם לספק מידע שאינו משתלב ישירות בטקסט אך בכל זאת רלוונטי. אם למשל נאלצתם לצטט ממקור משני, תוכלו להסביר את הסיבה לכך בהערה.

הערות שוליים יופיעו בתחתית העמוד ויופרדו מגוף הטקסט בקו קצר. הערות סיום יופיעו בסוף העבודה. ההפניה אל הערת השוליים/הסיום תעשה באמצעות מיספור עולים בכתב עילי, הממוקם 1 לאחר סימן הפיסוק בסוף המשפט אליו מתייחסת ההערה. מעבדי תמלילים רבים מאפשרים כתיבה ומספור אוטומטיים של הערות שוליים והערות סיום.

בוורד, יש למקם את הסמן לאחר סימן הניקוד הרלוונטי, ולהקיש F+Ctrl+Alt ליצירה אוטומטית של הערת שוליים, או D+Ctrl+Alt ליצירת הערת סיום.

#### <span id="page-27-1"></span>**5.5 שמות**

בגוף החיבור יהיה עליכם להזכיר שמות שונים של יוצרים ויצירות כמו סרטים, מאמרים או ספרים בשפות שונות.

#### <span id="page-27-2"></span>**5.5.1 שמות אנשים**

בפעם הראשונה בה מוזכר בן אדם יש לרשום את שמו במלואו, ובהמשך החיבור יש לציין שם משפחה בלבד. באופן כללי מומלץ, לשם הנוחות ורציפות הכתיבה והקריאה, לכתוב אותו באותיות עבריות לאורך העבודה. **עם זאת, יש לכתוב את שם המשפחה בשפת המקור בסוגריים בהתייחסות הראשונה אל אותו אדם בעבודה**. בכל מקרה, בהפניות למקורות יש לכתוב תמיד את השם בשפה ובאופן שהוא מופיע ברשימה הביבליוגרפית. לדוגמא, בפעם הראשונה בה מוזכר וודי אלן בחיבור יש להוסיף בסוגריים את שם משפחתו באנגלית. בהתייחסות הבאות אליו אפשר להסתפק בשם המשפחה בלבד:

בדיונו על דמות הכוכב יוצר דאייר הבחנה ברורה בין השחקן "בשר ודם" לבין דמותו הציבורית של הכוכב. למשל, וודי אלן )Allen )אינו "באמת" מוכר לצופיו אלא דרך טקסטים שונים. על "האדם האמיתי", אלן שמחוץ לסרטים, אין הרבה מה להגיד, מתוך העובדה שאנו לעולם לא פוגשים את הכוכב כאדם, אלא רק דרך טקסטים דרכם אנו מתוודעים אליו )2 *Stars* ,Dyer).

אין להוסיף תארים כמו "מר", "גברת", "דוקטור" למעט מספר יוצאי דופן:

 $\overline{a}$ 

- דמויות היסטוריות מסוימות מוכרות עם תואר, למשל: "Staël de Mme "או "המרקיז דה סאד".
	- יש להתייחס אל דמויות בדיוניות כפי שהן מכונות ביצירה, כמו, למשל "ד"ר ג'קיל".

אפשר להשתמש בשם מקוצר, שם עט או שם במה אם הוא השם המוכר של יוצר/ת מפורסמ/ת. למשל, רצוי להשתמש בשם "קארי גרנט" במקום בשמו האמתי, "ארצ'יבולד ליץ'".

#### <span id="page-28-0"></span>**5.5.2 כותרות יצירות**

לעיתים יהיה עליכם להזכיר מאמרים מרכזיים, ספרים חשובים, סרטים, או סדרות טלוויזיה בגוף העבודה. שם של יצירה מורכב מכותרת ראשית ומכותרת משנה, אם ישנה. ביניהן יפרידו נקודתיים, אלא אם כן הכותרת הראשית כבר מסתיימת בסימן פיסוק אחר, כמו סימן שאלה, מקף או סימן קריאה. למשל:

*Cowboy Metaphysics: Ethics and Death in Westerns*

מציין ספר שכותרתו הראשית היא *Metaphysics Cowboy* וכותרת המשנה שלו היא: *and Ethics* .*Death in Westerns*

**אם ברצונכם לכתוב שמות של יצירות בעברית )כאשר מדובר ביצירות שנכתבו בשפה אחרת( או בקיצור )כאשר מדובר ביצירות בעלות כותרות ארוכות( יש לציין בסוגריים, בפעם הראשונה בה מופיע השם, את השם המלא בשפה בה הוא מופיע ברשימת המקורות.** שוב, קחו בחשבון כי המטרה היא לאפשר לקורא החיבור למצוא את היצירות הללו בקלות ברשימת המקורות.

#### <span id="page-28-1"></span>**5.5.3 כותרות באנגלית**

באנגלית שמות של יצירות נכתבים באות רישית )"גדולה" בשפה עממית( בתחילת מילים מסוימות )capitalization). שימו לב, רק האות הראשונה במילה תהיה רישית, ולא כל האותיות במילה. למשל, אין לכתוב:

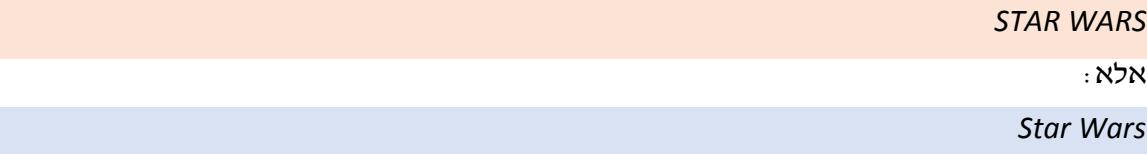

אולם לא כל המילים בשם זוכות לאות רישית בתחילתן. המילים שיתחילו באות רישית הן:

- *The Bridge on the River Kwai* כמו ,הראשונה המילה .1
	- .2 המילה האחרונה, כמו *For Die To*
	- .3 מילים עיקריות, גם כשהן מופיעות אחרי מקף

אילו מילים נחשבות למילים עיקריות?

- ה שמות עצם (nouns).
- ,*The Mouse That Roared* ,*The Secret of My Success* למשל ,(pronouns( כינויים .2

*Will There Really Be a Morning?*

- *One Flew over the Cuckoo's Nest* למשל ,פעלים .3
- *The Long Voyage Home* למשל ,(adjectives( השם תואר .4
- *Will There Really Be a Morning?* ,*Falling Down* למשל ,(adverbs( הפועל תואר .5
- After, Although, As If, As Soon As, כמו ,(subordinating conjunctions( זיקה מילות .6 *The Man Who* ,למשל .Because, Before, If, That, Unless, Until, When, Where, While *Would Be King*

אילו מילים אינן נחשבות למילים עיקריות?

- *The Day the Earth Stood Still* למשל ,a, an, the :)articles( התוויות .1
- *All in the Family* למשל ,against, between, in, of, to כמו ,(prepositions( יחס מילות .2
- למשל ,and, but, for, nor, or, so, yet כמו ,(coordinating conjunctions( חיבור מילות .3 *Frankie and Johnny*
	- *How to Marry a Millionaire* למשל ,(infinitive( פועל בשם to-ה .4

#### **דוגמאות:**

*Intertextuality in Literature History*; *Movies and Mass Culture*; *I Lost It at the Movies*

בשפות אחרות נהוגים כללים אחרים. בשפות רבות האות הראשונה של המילה הראשונה תהיה אות רישית, ושאר הכותרת תכתב על פי הכללים בכתיבת פרוזה רגילה.

#### <span id="page-29-0"></span>**דוגמאות:**

*Qu'est-ce que le cinéma? Ladri di biciclette.*

#### **5.5.4 שמות יצירות עצמאיות**

יצירה עצמאית היא למשל ספר, מחזה, סרט, כתב עת, סדרת טלוויזיה, אתר אינטרנט, הופעה, אלבום, ציור, צילום, פסל וכו'. שמה יהיה מודגש בצורה כלשהי )אותיות עבות/מוטות/קו תחתון(.

**שימו לב**: ישנם שלושה סוגים של הדגשות: אותיות **עבות** )**Bold**), אותיות מוטות )*Italics* )וקו תחתון )Underline). בהעדר הוראות ספציפיות מפורשות, תוכלו לבחור באילו מהן להשתמש לאיזו מטרה (הדגשה של טקסט, שמות יצירות ושמות יצירות בשפות זרות), אך אליכם להיות עקביים ואחידים בסוג ההדגשה לאורך החיבור כולו, כולל עמוד שער, ביבליוגרפיה, פילמוגרפיה ונספחים. מדריך זה ישתמש בהדגשות הנהוגות על פי רוב לצרכי הדגמה.

**חשוב**: **אין להשתמש בהדגשה כפולה** )למשל, אותיות **עבות ומוטות יחד**(, למעט מצבים מיוחדים המצריכים זאת על פי חוקי ההדגשה הרגילים )למשל: ציון שם סרט במשפט חשוב ומודגש(.

נהוג להדגיש שמות יצירות באמצעות אותיות מוטות )italics), למשל:

*Friends*

*Citizen Kane*

חגיגה בסנוקר

גבעת חלפון אינה עונה

עם זאת, ישנם כותבים שמעדיפים להשתמש בהדגשות שונות לשפות שונות, וישנן שפות לא מערביות שבהן נהוגות קונבנציות אחרות לגמרי להדגשה. בכל מקרה, לאחר שבחרתם פורמט הדגשה לכל שפה, יש להקפיד להשתמש בו לכל אורך החיבור.

כאשר מציינים שם יצירה בפעם הראשונה, יש להוסיף את הפרטים הבאים: שם היצירה בשפת המקור, יוצר ושנה (לסדרות טלוויזיה יש להוסיף גם ערוץ), **למרות** שפרטים אלו מופיעים כמובן גם בביבליוגרפיה ובפילמוגרפיה. את הפרטים ניתן לציין בסוגריים, או כחלק מהטקסט; למשל:

גילוי תסריט זה חשף שסיפור המסגרת בהקבינט של ד״ר קליגרי ) ,*Caligari .Dr des Cabinet Das* 1920 ,Wiene Robert )היווה חלק מהעלילה המקורית של הסרט, ולא נוסף לאחר סיום הצילומים של הסיפור הפנימי.

<span id="page-30-0"></span> $\cdot$  :  $\gamma$ 

גילוי תסריט זה חשף שסיפור המסגרת בסרטו של רוברט וינה )Wiene )מ,1920 הקבינט של ד״ר קליגרי )*Caligari .Dr des Cabinet Das* )היווה חלק מהעלילה המקורית של הסרט, ולא נוסף לאחר סיום הצילומים של הסיפור הפנימי.

#### **5.5.5 שמות יצירות שהן חלק מיצירה עצמאית**

כותרת של יצירה שהיא חלק מפרסום גדול יותר, כמו מאמר מתוך כתב עת, פרק מתוך ספר, אפיזודה מתוך סדרת טלוויזיה, או ערך מתוך אנציקלופדיה יש לכתוב בתוך מירכאות כפולות. פורמט זה נכון הן לכותרות בעברית והן לכותרות באותיות לטיניות. אין לשנות את עיצוב האותיות הרגיל. אם השם עצמו מכיל כבר מירכאות יש להחליף כל אחת מהן בגרש בודד. אין צורך במירכאות כפולות או בכל סימן אחר אם החלק איננו כותרת, למשל, מבוא (Introduction(, הקדמה )Preface), אחרית דבר .)Afterword(

#### **דוגמאות:**

"Sepharadim in Israel: Zionism from the Standpoint of its Jewish Victims"

"פוסט מודרניזם או ההיגיון התרבותי של הקפיטליזם המאוחר"

Fhlainn, Sorcha Ni. Introduction. *The Worlds of Back to the Future: Critical Essays on the Films*, ed. Sorcha Ni Fhlainn. Jefferson, NC, McFarland, 2010, pp. 1-28.

Farrimond, Katherine. "'Mom! You Look So Thin!': Constructions of Femininity across the Space-Time Continuum." *The Worlds of Back to the Future: Critical Essays on the Films*, ed. Sorcha Ni Fhlainn, Jefferson, NC, McFarland, 2010, pp. 157-173.

#### <span id="page-31-0"></span>**6 מקורות**

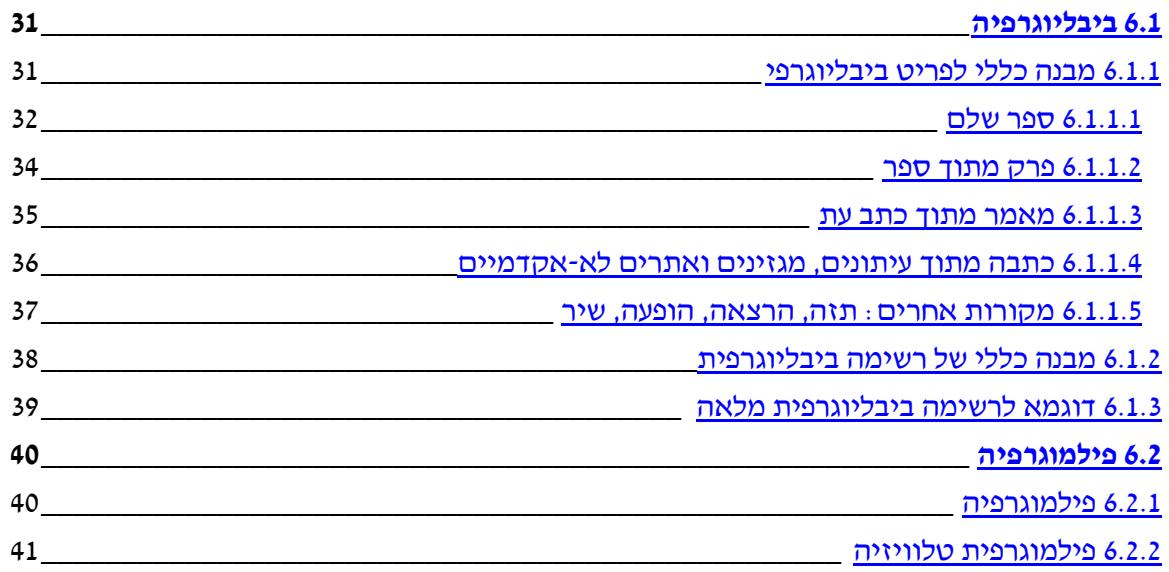

בסיום החיבור תופיע רשימת המקורות שלו. הרשימה נחלקת לשני חלקים: "ביבליוגרפיה", המכילה תכנים ביבליוגרפיים על בסיס המילה הכתובה )או המדוברת(, כגון ספרים, כתבי עת, אתרי אינטרנט, הרצאות, תסכיתים, פודקאסטים וכל מקור אחר שאינו מדיה אודיו-ויזואלית; ו"פילמוגרפיה", בה יצוינו כל הסרטים, יצירות הטלוויזיה וסרטוני האינטרנט, וידאו וכל מדיה דיגיטלית או פיזית אחרת )למשל בלו-ריי( שהוזכרו בחיבור. רשימת המקורות תתחיל **בעמוד חדש**, אשר ימשיך את מספור העמודים של החיבור כולו; יש לציין את הכותרות המתאימות – "ביבליוגרפיה" ו"פילמוגרפיה" – לפני החלקים הרלוונטיים של רשימת המקורות.

#### <span id="page-31-1"></span>**6.1 ביבליוגרפיה**

#### <span id="page-31-2"></span>**6.1.1 מבנה כללי לפריט ביבליוגרפי**

המבנה הכללי של פריט ביבליוגרפי על פי ה-MLA דורש ציון שם המחבר/ת וכותרת היצירה. נקודה תופיע אחרי ציון השם ונקודה תופיע אחרי ציון הכותרת. השם יופיע כששם המשפחה ראשון, אחריו פסיק, ואחרי הפסיק יופיע השם הפרטי. לאחר מכן יופיעו כל שאר הפרטים הרלוונטיים שישנם, כשהם מופרדים בפסיקים. בסוף הפריט תופיע נקודה.

המבנה הכללי הוא )ראו את הרשומה הבאה כטמפלייט כללי/גנרי, כל מילה בו תוחלף במידע הפרטני של המקור לו אתם בונים רשומה ביבליוגרפית(:

> שם משפחה, שם פרטי. ״כותרת שהיא חלק מהיצירה״*: כותרת היצירה*, תורמים נוספים, גרסה/מהדורה, מספר גליון, שם הוצאה, תאריך/שנה, מיקום/עמודים.

**תורמים נוספים** יכולים להיות עורכים ומתרגמים, אותם חובה לציין, אך גם מאיירים או פרשנים, אותם ניתן לציין על פי הרלוונטיות שלהם לחיבור שלכם.

שימו-לב כי **אותו פריט יכול להיכתב באופן שונה** בעבודות שונות על פי נושא החיבור )למשל, ציון המאייר/ת עשוי להיות דרוש במקרים מסוימים אך מיותר במקרים אחרים(. אחרי הנקודה האחרונה אפשר להוסיף אינפורמציה נוספת, למשל, פרסום מקורי של מאמר שפורסם מחדש, או סוג הפריט אם הוא לא ברור )״הרצאה״, ״תסריט״(.

על פי הכללים העכשוויים של ה-MLA, אין צורך לציין את העיר שבה יצא לאור ספר. אולם דרישה זו הייתה קיימת בעבר ודרושה בשיטות הפנייה אחרות, ולכן ייתכן שתרצו בכל זאת לציין אותה לפני שם ההוצאה (עיר, שם הוצאה).

לעתים תרצו לכלול מעטפת שנייה, שעוטפת את הראשונה )למשל, מאגר מידע ממוחשב שמכיל כתבי עת), ואז יש לספק את כל הפרטים המפורטים לעיל (מלבד שמות כותבים וכותרות כמובן) של המעטפת השנייה. נקודה תפריד בין המעטפת הראשונה לשנייה.

אם לא ידוע שם המחבר/ת, הפריט יתחיל בכותרת, וההפניה לפריט מגוף החיבור תהיה על פי מילה או שתיים מתחילת הכותרת.

להלן מספר דוגמאות לסוגי פריטים שונים:

#### <span id="page-32-0"></span>**6.1.1.1 ספר שלם**

שם משפחה, שם פרטי. *כותרת הספר*. תורמים נוספים, גרסה/מהדורה, שם הוצאה, תאריך/שנה,

מיקום/עמודים.

#### **דוגמאות:**

#### **.1 ספר שנכתב במקור בעברית:**

אבישר, אילן. אמנות הסרט: הטכניקה והפואטיקה של המבע הקולנועי. תל אביב, האוניברסיטה הפתוחה, .1995

#### **.2 ספר שנכתב במקור באנגלית ותורגם לעברית:**

פוסטמן, ניל. בידור עד מוות: השיח הציבורי בעידן עסקי השעשועים. תרגום: אמיר צוקרמן, תל אביב, ספרית פועלים/קיבוץ ארצי השומר הצעיר, .2000

#### **.3 ספר באנגלית:**

Altman, Rick. *Film / Genre*. BFI, 1999.

#### **.4 ספר מאמרים של סופר אחד, המתורגמים לאנגלית וערוכים על ידי המתרגם:**

Bazin, André. *What is Cinema?* Edited and translated by Hugh Gray, vol. 2. U of

California P, 1971.

#### .5 **מהדורה חמישית של ספר**

Bordwell, David and Kristin Thompson. Film Art, 5<sup>th</sup> edition, New York, McGraw Hill, 1997.

#### **הערות:**

- .1 אם לפריט שני מחברים, עורכים או מתרגמים, יש לציין אותם בסדר בו הם מופיעים על הכריכה. שמות הכותב השני ואילך ייכתבו ללא היפוך – זאת אומרת שם פרטי, רווח )ללא פסיק( ושם משפחה. למשל: Thompson Kristin and David ,Bordwell. אם יש כמות גדולה משני מחברים, עורכים או מתרגמים, יש לציין את השם הראשון ואז ״.al et״ באנגלית או ״ואחרים/ואחרות״ בעברית.
	- .2 את כותרת הספר יש להדגיש בצורה כלשהיא )אותיות עבות/מוטות/קו תחתון(. יש להקפיד על אחידות ההדגשה לכל שפה לכל אורך רשימת המקורות (וכן בגוף העבודה).
	- .3 בדרך כלל מידע על הוצאה ושנת הוצאה יימצא על השער, או על אחד העמודים הראשונים בספר. לעיתים תמצאו חלק מהמידע בעמודים האחרונים או על הכריכה האחורית של הספר.

**טיפ**: באתר גוגל סקולר )Scholar Google), מופיעה מתחת לכל תוצאת חיפוש האופציה "Cite " )הפנה / צטט(, ולחיצה עליה תפתח חלון עם הרשומה הביבליוגרפית של הפריט בכמה פורמטים. אף אחד מפורמטים הללו לא תואם במדויק את הדרישות בבית ספרינו, אך אופצית הMLA קרובה מספיק על מנת לשמש **בסיס** נוח לרשומות בחיבורים אצלנו. הנ"ל נכון בעיקר לפריטים שאינם בעברית. ישנם כלים נוספים שמאפשרים יצירת פריט ביבליוגרפיה שיכולים לסייע כבסיס לפורמט בית הספר, כגון RefWorks שעליו מנויה הספרייה באוניברסיטה.

- .4 כאמור, לא חובה לציין את עיר ההוצאה, למרות שנהוג היה לעשות זאת בעבר. אם אתם בוחרים לעשות זאת, יש לציין את העיר לפני שם ההוצאה (עיר, שם הוצאה).
	- .5 אם לא ידועה שנת ההוצאה יש לרשום את שנת שמירת הזכויות )copyright )האחרונה שמופיעה. לעתים, כאשר מדובר במהדורה חדשה של ספר, תרצו לציין גם את שנת הפרסום המקורית שלו. אפשר לעשות זאת מיד אחרי כותרת הספר, ולכתוב נקודה אחרי השנה. למשל, ספר זה יצא במקור ב,1947- אולם ההפניה היא למהדורה מ:2004-

Kracauer, Siegfried. *From Caligari to Hitler: A Psychological History of the German Film*. 1947. Edited by Leonardo Quaresima, revised and expanded edition, Princeton

UP, 2004.

- .6 רצוי לקצר את שם ההוצאה:
- . להשמיט תוויות "an", "an".
- להשמיט קיצורים עסקיים כמו 'בע"מ', ".Ltd"," .Inc"," .Co"
- להשמיט מילים המציינות שמדובר בהוצאה, כמו "הוצאת", "House"," Publishers", אלא אם מדובר בהוצאה אוניברסיטאית.
	- .UP-ל University Press ואת ,P לאות Press-ו U לאות" University" המילה קיצור
- אין בעברית )Translator(s)=Trans ,Editor(s)=Ed(s) :לרשומות נוספים חשובים קיצורים .7 לקצר מילים כמו "תרגום" או "עריכה"(.

#### <span id="page-34-0"></span>**6.1.1.2 פרק מתוך ספר**

שם משפחה, שם פרטי. יישם הפרקי*י. כותרת הספר*, תורמים נוספים, גרסה/מהדורה, שם הוצאה, תאריך/שנה, מיקום/עמודים.

#### **דוגמאות:**

#### **.1 מאמר מתוך ספר של כותב בודד:**

בארת, רולאן. "המיתוס היום". *מיתולוגיות*, תרגום: עידו בסוק, תל אביב, בבל, 1998, עמ' 235-294.

Elsaesser, Thomas. "Media Archaeology as the Poetics of Obsolescence." *Film History as Media Archaeology*, Amsterdam UP, 2016, pp. 329-348.

#### **.2 מאמר מתוך ספר מאמרים )אנתולוגיה( בו יש כותבים שונים:**

זנגר, ענת. "נשים בקולנוע הישראלי: הצד האפל של הירח". מבטים פיקטיביים *–* על קולנוע ישראלי, עריכה: נורית גרץ ואחרים, האוניברסיטה הפתוחה, ,1998 עמ' 205–.214

Ang, Ien. "The Nature of the Audience." *Questioning the Media: A Critical Introduction*, edited by John Downing et al., Sage, 1990, pp. 155-165.

#### **.3 תרגום:**

טריפו, פרנסואה. "לוּבּיטש: לוּבּיטש היה נסידִ". *הסרטים בחיי*, תרגום: אביטל ענבר, מסדה, 1987, עמ' 58–.61

Metz, Christian. "On the Notion of Cinematographic Language." *Movies and Methods: An Anthology*, ed. by Bill Nichols, trans. by Diane Abramo, U of California P, 1976, pp. 582-589.

#### **.4 הקדמה לספר שנכתבה על ידי כותב שאיננו הכותב של שאר הספר:**

Truffaut, François. Foreword. *What is Cinema?* By André Bazin, ed. and trans. by Hugh Gray, vol. 2, U of California P, 1971, pp. v-vii.

הערה: במקרה זה אין פסיק אחרי שם הספר כי כבר יש סימן פיסוק אחר (סימן שאלה) כחלק מכותרת הספר. אילו לא היה שם סימן שאלה, היה מופיע שם פסיק, וה-By היה מתחיל באות קטנה )by).

#### **הערות**:

- .1 בסוף פרטי הספר יש לכתוב את העמוד או את טווח העמודים בהם מופיע המאמר/פרק אליו אתם מתייחסים. יש לכתוב את **מלוא הטווח של הפרק**, ולא רק את העמודים אליהם הפניתם בציטוטים במהלך החיבור. כמו כן, אם אתם מציינים בסוף הפריט מספרי עמודים, הרי שהשתמשתם רק בחלק מן הספר/כתב עת, ולכן חובה לרשום במירכאות את כותרת החלק )אלא אם כן החלק הוא הקדמה, אחרית דבר, מבוא, וכו׳ ללא כותרת – ואז יש לציין זאת ללא שימוש במירכאות(.
	- 2. לפני כתיבת טווח העמודים יש לכתוב, בעברית עמ׳, ובאנגלית .pp (ר׳ דוגמאות). שימו לב, שבאנגלית שתי אותיות ה-p הן אותיות קטנות. אם הפרק כולו הוא רק באורך עמוד אחר )מאוד נדיר(, יש לכתוב עמ׳ או .p.
- 3. לעתים ישנו מאמר בתוך ספר שכבר הופיע בעבר בפרסום אחר (למשל, כתב עת). במקרים כאלה ייתכן שתרצו לציין את השנה המקורית בה הופיע המאמר. אפשר לעשות זאת מיד אחרי כותרת המאמר ולכתוב נקודה גם אחרי השנה. למשל, מאמר זה פורסם במקור ב,1988- אך מופיע באנתולוגיה שיצאה לאור ב:2003-

Silverman, Kaja. "The Female Authorial Voice." 1988. *Film and Authorship*, edited by Virginia W. Wexman, Rutgers UP, 2003, pp. 50-75.

#### **6.1.1.3 מאמר מתוך כתב עת**

שם משפחה, שם פרטי. ״כותרת המאמר״. *שם כתב העת*, תורמים נוספים, מספר גליון, תאריך/שנה, מיקום/עמודים.

#### <span id="page-35-0"></span>**דוגמאות:**

נאמן, ג'אד. "מכונת המלחמה המטלורגית : על נוודות בסרט 'רשימת שינדלר'". *תיאוריה וביקורת*, גיליון ,18 אביב ,2001 עמ' 47–.76

Hallin, Daniel C. "Sound Bite News: Television Coverage of Elections, 1968-1988." *Journal of Communication*, vol. 42, no. 2, 1992, pp. 5-24.

Millar, Michelle. "Alice Guy: A Life in Motion." *French Cultural Studies*, vol. 7, 1996, pp. 229-245.

#### **הערות:**

.1 בדרך כלל כתבי עת אקדמיים ממוספרים לפי כרכים ולפי מספר גיליון. מספר הכרך (volume( משתנה מדי שנה ומספר הגיליון (.no) תוך כדי אותה שנה. למשל 3 .vol. 19, no מציין את הגיליון השלישי בכרך ה.19- לפעמים מספור העמודים ממשיך ברצף בין גיליון לגיליון באותו

כרך. בעותקים מודפסים, בתום השנה אוספת הספרייה את הגיליונות השונים, וכורכת אותם יחדיו לכרך אחד, כך שאין כל קושי לאתר את המאמר הדרוש בעותק קשיח. אולם בגישה מקוונת לא תמיד קל לגלות את מספר הגיליון ולכן רצוי לציין אותו ולא רק את מספר הכרך.

- .2 לעתים, בנוסף למספר הגיליון, מופיעה גם עונה או מופיע החודש בו יצא לאור הגיליון. אפשר לציין אותם לפני השנה בכדי להקל על הקוראים לאתר את הגיליון הנכון, למשל: Spring .Jan. 2013 ,2008
	- 3. אם ניגשתם למאמר בכתב עת דרך מאגר מקוון כדאי (אך לא חובה) לציין את שם המאגר ולהוסיף את מציין האובייקט הדיגיטלי )doi )של המאמר, או, אם אין, קישור לכתובת האינטרנט של המאמר )ה-doi אינו משתנה גם אם כתובת האינטרנט משתנה, כך שהוא מומלץ יותר). פרטים אלה מהווים מעטפת שניה, שבה הופיע המאמר, ולכן יבואו אחרי הנקודה שבסוף המעטפת הראשונה.

דוגמאות:

Alexander, Neta. "Rage against the Machine: Buffering, Noise, and Perpetual Anxiety in the Age of Connected Viewing." *Cinema Journal*, vol. 56, no. 2, Winter 2017, pp. 1-24. *Project Muse*, doi: 10.1353/cj.2017.0000.

- Bull, Sofia. "From Crime Lab to Mind Palace: Post-CSI Forensics in *Sherlock*." *New Review of Film and Television Studies*, vol. 14, no. 3, 2016, pp. 324-344. *Taylor & Francis Online*, doi: 10.1080/17400309.2016.1187890.
- Kracauer, Siegfried. "National Types as Hollywood Presents Them." *The Public Opinion Quarterly*, vol. 13, no. 1, Spring 1949, pp. 53-72. *JSTOR*, www.jstor.org/stable/2746195.

**6.1.1.4 כתבה מתוך עיתונים, מגזינים ואתרים לא-אקדמיים**

#### <span id="page-36-0"></span>**כתבה מודפסת**:

שם משפחה, שם פרטי. "שם הכתבה". שם העיתון/מגזין, תאריך פרסום, מיקום/עמודים. **כתבה מקוונת**:

שם משפחה, שם פרטי. "שם הכתבה"*. שם אתר האינטרנט*, תאריך פרסום מקורי או עדכון אחרון של האתר, לינק, תאריך הגישה שלכם לאתר.

#### **דוגמאות:**

אינגבר, נחמן. "הסרטים הטובים". *העיר*, 26 יולי 2001, *עכבר העיר*, עמ' 95-94.

רוה, יאיר. ״תלת מימד, שאל אותי כיצד״. סינמסקופ: בלוג הקולנוע של יאיר רוה, 6 יוני ,2007

.2016 יוני 2016. http://cinemascope.co.il/archives/573

ששון, גדי. "הסייבר-דייקס הראשונות". *הזמן הוורוד*, אוגוסט 2001, עמ׳ 6.

Ellis, Emma Grey. "The Alt-Right Hates *Rogue One*, Because of Course It Does." *Wired*, 14 Dec. 2016, www.wired.com/2016/12/rogue-one-alt-right-boycott/. Accessed 26 Jan. 2017.

Trachtenberg, Jeffrey A. "What's in a Movie Soundtrack? Catchy Tunes and Big Business." *Wall Street Journal,* eastern ed., 1 Apr. 1994, p. B1.

#### **הערות:**

- .1 כתבה בעיתון איננה נחשבת מקור אקדמי, אך עדיין יכולה להוות מקור מידע או טקסט אותו תרצו לנתח.
- .2 אם העיתון מחולק לחלקים, הדבר בדרך כלל ישתמע ממספרי העמודים. למשל עמוד ג4 יציין את העמוד הרביעי בחלק השלישי של העיתון באותו יום.
- .3 אם העיתון מחולק לחלקים מבלי שהדבר יבוא לידי ביטוי במספור, יש לציין את החלק לאחר התאריך. אם לחלק אין שם, אלא רק מספר, יש להוסיף לפני כן את המילה "חלק" )או ".Sec" באנגלית).
- .4 לעיתים כתבות בעיתונים נמשכות על פני מספר עמודים שאינם ברצף, דבר המקשה על רישום טווח העמודים. במקרה זה תוכלו לציין רק את העמוד הראשון ולאחריו "+". למשל "ג+4" מציין כתבה שמתחילה בעמוד הרביעי של חלק ג וממשיכה בעמוד אחר שאינו העמוד החמישי של אותו חלק.
- .5 מכיוון שאתרי אינטרנט מרבים להשתנות, יש לציין מתי צפיתם בדף האינטרנט. יש לציין זאת בסוף הפריט אחרי המילה ״Accessed״, או, אם הפריט בעברית, ״תאריך גישה:״.

#### **6.1.1.5 מקורות אחרים: תזה, הרצאה, הופעה, שיר**

לעתים תרצו להפנות למקורות כמו עבודות תזה או דוקטורט שלא יצאו לאור כספר, הרצאות, הופעות, או שירים. במקרים שבהם אפשר לציין פרטים כמו מקום ותאריך, יש ליצור פריט מתאים ברשימת המקורות. כמות המידע תלויה בהקשר של החיבור שאתם כותבים )למשל, אם רלוונטי לציין שמות שחקנים בהצגה, או מלחינ/ה לשיר).

#### <span id="page-37-0"></span>**דוגמאות:**

זגורי, מאור (עיבוד ובימוי). *המלט*. מאת וויליאם שייקספיר, תרגום : ט. כרמי, 13 בפברואר 2017, הבימה, תל אביב.

חזה, עפרה. ״פלאש גורדון״. *על אהבות שלנו*, פונוקול, 1980.

Astley, Rick. Concert. 6 Oct. 2016, Town Hall, New York City.

Broodryk, Chris. "Strangers and Allies in Afrikaans Multicultural Filmmaking: Cultural Conservatism in Post-Apartheid Filmmaking." *Strangers to Ourselves: "Enemies from Within" and the Moving Image, The Eleventh Tel Aviv International Colloquium on Cinema and Television Studies*, 7 June 2016, Tel Aviv University, Israel.

Nirvana. "Smells Like Teen Spirit." *Nevermind*, Geffen, 1991.

Njus, Jesse. *Performing the Passion: A Study on the Nature of Medieval Acting*. 2010. Northwestern U, PhD dissertation.

הערה: בפריט האחרון, שהוא דיסרטציה שלא יצאה לאור באופן רשמי, שם האוניברסיטה )U Northwestern )ואפיון הפריט )dissertation PhD )נחשבים למעטפת שניה ולסוג פריט, ולכן מופיעים אחרי התאריך והנקודה.

במקרים שבהם פורמט זה מאוד מסורבל או לא מתאים )למשל, הערה בעל פה שקיבלתם ממרצה או : מסטודנט אחר), אפשר לציין זאת בהערת שוליים בגוף הטקסט, לעתים כאמירת תודה, למשל אני מודה לפרופ׳ תומפסון על שציינה נקודה זו במהלך דיון שהתקיים בכנס עתיד הקולנוע, אוניברסיטת תל אביב, 3 <sup>3</sup> אפריל .2012

#### <span id="page-38-0"></span>**6.1.2 מבנה כללי של רשימה ביבליוגרפית**

- .1 בחיבור שכתוב בעברית יש **לפתוח** את הרשימה הביבליוגרפית בפריטים שפורסמו בעברית )גם המתורגמים שבהם(, **ואחריהם** לכתוב את כל הפריטים שפורסמו בשפות אחרות כגון אנגלית. שימו לב: יש להגדיר את כיוון הפסקה )Align )של הפריטים שנכתבו באותיות לטיניות באופן שונה מהפריטים בעברית, דהיינו משמאל לימין.
- .2 הסדר בין הפריטים יהיה בסדר הא"ב )או ABC )של **שם המשפחה** של המחבר/ת. אם שני שמות משפחה זהים יש לסדר ביניהם על פי השמות הפרטיים.
- .3 אם מספר פריטים נכתבו על ידי מחבר/ת אחד/אחת, יש לסדרם בסידור משני על פי שם המאמר/ספר, **תוך התעלמות מתוויות כמו ה-הידיעה, the ,an ,a**. החל מהפריט השני ברצף של אותו מחבר, מקובל לא לחזור על השם, אלא להחליפו בשלושה מקפים. ראו דוגמה בסעיף [6.1.3](#page-39-0) (יידוגמא לרשימה ביבליוגרפית מלאהיי) בהמשך.
- .4 אם לא ידוע מי הכותב/ת יש למקם את הפריט על פי שמו של הפריט )לדוגמא שם של אתר אינטרנט(, **תוך התעלמות מתוויות כמו ה-הידיעה, the ,an ,a**.
- .5 כללי כתיבה של שמות יצירות עצמאיות )באותיות מודגשות או מוטות( או שהן חלק מיצירה )במירכאות כפולות( חלים גם כאן, כמו גם חוקי אותיות רישיות )capitalization).
- .6 כל פריט ייכתב בשורה חדשה שתהיה צמודה לשוליים. אם אורך הפריט עולה על שורה אחת, השורה **השניה** והשורות שאחריה תורחקנה מהשוליים בסנטימטר אחד נוסף )"מיוחד; תלויה" בעיצוב פסקה; T+Ctrl באפליקציית Word).
	- **.7 אין לציין פריט ברשימה הביבליוגרפית אשר לא הפניתם אליו במהלך העבודה.**

#### **דוגמא לכתיבה לא טובה:**

פרידמן, מיכל. "בין שתיקה לנידוי: המדיום הקולנועי ואלמנת המלחמה הישראלית". מבטים <u>פיקטיביים : ע*ל קולנוע ישראלי*, עריכה : נורית גרץ ואחרים, האוניברסיטה הפתוחה, 1998, עמ' 33–</u> .43

Bazin, André. "The Myth of Total Cinema." *Film Theory and Criticism*, eds. Gerald Mast et al., 4th ed., Oxford UP, pp. 34-37.

**הסבר**: בפריט הראשון השורה הראשונה מורחקת מהשוליים יותר מאשר השורות שאחריה. הפריט השני מוצמד לימין, כאילו היה פריט בעברית. על מנת לתקן מצבים אלו יש לעצב מחדש את הפסקאות: את הפריט הראשון להגדיר כפסקה "תלויה" )"hanging )"ואילו את הפריט השני להצמיד לשמאל.

#### <span id="page-39-0"></span>**תיקון הדוגמא:**

פרידמן, מיכל. "בין שתיקה לנידוי: המדיום הקולנועי ואלמנת המלחמה הישראלית". מבטים *פיקטיביים : על קולנוע ישראלי*, עריכה : נורית גרץ ואחרים, האוניברסיטה הפתוחה, 1998, עמ*י* .43–33

Bazin, André. "The Myth of Total Cinema." *Film Theory and Criticism*, eds. Gerald Mast et al., 4th ed., Oxford UP, pp. 34-37.

#### **6.1.3 דוגמא לרשימה ביבליוגרפית מלאה**

לפניכם דף ביבליוגרפיה לדוגמא. שימו לב לפרטים הבאים:

- .1 הפריטים בעברית קודמים לפריטים באנגלית ובגרמנית, ומסודרים לפי סדר האלף-בית.
	- .2 אין מספור של הפריטים.
	- .3 אתרי האינטרנט, המאמרים והספרים מופיעים באותה רשימה.
		- .4 אופן ההדגשה של הספרים והמאמרים הוא זהה ועקבי.

#### **ביבליוגרפיה**

אדף, שמעון. "הוא קוסם". *Ynet*, 16 מאי ,2004

.www.ynet.co.il/articles/1,7340,L-2879501,00.html

אלתוסר, לואי. *על האידיאולוגיה*. תרגום: אריאלה אזולאי, רסלינג, 2003.

בארת, רולאן. *מיתולוגיות*. תרגום : עידו בסוק, בבל, 1998.

בארת, רולאן. ״הרטוריקה של הדימוי״. *תקשורת כתרבות*, עורכות : תמר ליבס ומירי טלמון, כרך א, האוניברסיטה הפתוחה, ,2003 עמ' 259–.271

בן-פורת, זיוה. ״בין-טקסטואליות״*: הספרות*, כרך 2, גיליון 34, 1985, עמ׳ 170–178.

בן-שאול, ניצן. *מבוא לתיאוריות קולנועיות*. דיונון, 2000.

פרידמן, מיכל. "בין שתיקה לנידוי: המדיום הקולנועי ואלמנת המלחמה הישראלית". מבטים

*פיקטיביים : על קולנוע ישראלי*, עריכה : נורית גרץ ואחרים, האוניברסיטה הפתוחה, 1998, עמי .43–33

Bazin, André. "The Myth of Total Cinema." *Film Theory and Criticism*, eds. Gerald Mast et al., trans. by Hugh Gray, 4th ed., Oxford UP, pp. 34-37.

Humphries, Reynold. "Yet More Thoughts on the *Auteur*." *Iris*, vol. 28, 1999, pp. 49-60.

- Prince, Stephen. "The Filmmakers." *A New Pot of Gold: Hollywood Under the Electronic Rainbow, 1980-1989*, vol. 10 of the *History of American Cinema* series, Charles Scribner's Sons, 2000, pp. 186-256.
- Salber, Wilhelm. *Film und Sexualität: Untersuchungen zur Filmpsychologie*. 2. Auflage, Bouvier, 1971.
- Silverman, Kaja. "The Female Authorial Voice." *Film and Authorship*, ed. Virginia W. Wexman, Rutgers UP, 2003, pp. 50-75.

---. *The Subject of Semiotics.* Oxford UP, 1983.

#### <span id="page-40-0"></span>**6.2 פילמוגרפיה**

#### <span id="page-40-1"></span>**6.2.1 פילמוגרפיה**

בסוף רשימת המקורות תופיע כותרת ״פילמוגרפיה״ ובה יצוינו סרטים, תכניות טלוויזיה וסרטוני אינטרנט אותם הזכרתם בחיבור. המבנה של פריטים פילמוגרפיים דומה למבנה של פריטים ביבליוגרפיים, אולם הפרטים שתציינו יהיו שונים, ויכללו את המידע הרלוונטי למחקר שלכם בנוסף לכמה פרטי חובה (שם הסרט, שם הבמאי, ארץ ההפקה, שנת היציאה). את המידע הדרוש לכם לצורך כתיבת הפילמוגרפיה אפשר לאתר במדריכי סרטים, באתרים ספציפיים המוקדשים לסרט או לסדרה בה אתם עוסקים, או במאגרי מידע כלליים. כדאי לוודא שהמידע אותו מצאתם אכן אמין. אתר מומלץ לאיתור מידע על סרטים וסדרות טלוויזיה מכל העולם הוא כמובן: com.imdb.www. הפורמט המומלץ לסרט:

*Title*. Directed by Director Name, Country, year.

שם הסרט. בימוי: שם במאי/ת, ארץ הפקה, שנת הפקה.

**שימו לב**: רשומה פילמוגרפית של סרט באנגלית או שפה זרה אחרת תיכתב בשפת המקור או אנגלית. רשומה של סרט בעברית תכתב בעברית. פילמוגרפיה, כמו ביבליוגרפיה, תסודר לפי א-ב וABC, כאשר הפריטים בעברית יקדמו לפריטים בלועזית.

ייתכן שיהיו מקרים בהם תרצו לציין פרטים נוספים בהתאם לנושא החיבור )למשל, ספר עליו מבוסס הסרט אם נושא החיבור הוא אדפטציות, או שמות שחקנים ראשיים אם הנושא הוא כוכבים, או שם חברת ההפקה והמפיק, אם החיבור שלכם עוסק במפיקים. במקרים אלו יש להקפיד להיות אחידים ולציין את הפרט שהוספתם בכל הרשומות בפילמוגרפיה. יש להוסיף את המידע אחרי שם הבמאי ולפני ארץ ההפקה, ולהפריד בין הנתונים בפסיקים:

*Title*. Directed by Director Name, produced by: Producer Name, Country, year. שם הסרט. בימוי: שם במאי/ת, הפקה: שם המפיק/ה, ארץ הפקה, שנת הפקה.

#### <span id="page-41-0"></span>**6.2.2 פילמוגרפית טלוויזיה**

ברשומות פילמוגרפיות של סדרות טלוויזיה, פרטי החובה של הרשומה הינם שם הסדרה, שם היוצר/ים, ארץ ההפקה, שנות ההפקה של הסדרה והערוץ (או הפלטפורמה) בה שודרה לראשונה. מעבר לנתונים אלו, ניתן לספק את הנתונים הרלוונטיים לחיבור שלכם, כמו שמו של הShowrunner, כותבים מרכזיים, כוכבים או נתונים מסחריים. במקרים אלו יש להקפיד להיות אחידים ולציין את הפרט שהוספתם בכל הרשומות הטלוויזיוניות בפילמוגרפיה.

כאשר אנו עוסקים בסדרות, יתכן כי נעסוק בסדרה כולה, בעונה/ות או בפרק/ים מתוכה. הרשומות הפילמוגרפיות של הפריטים חייבים לשקף את ההיקף של העיסוק שלכם בסדרה. אם עסקתם בכמה פרקים בודדים, יש לספק רשומה פילמוגרפית לכל פרק. אם עסקתם בעונה שלמה, או בכמה עונות, יש לספק רשומה פילמוגרפית לכל עונה וכן הלאה. כאשר אתם יוצרים רשומות לעונות או פרקים, יש להחליף את "שנות ההפקה" לשנה/שנים בה/ן שודרה העונה או לתאריך המדויק בו שודר הפרק.

#### **דוגמאות**

#### **פילמוגרפיה:**

ב*ופור.* בימוי: יוסף סידר, ישראל, 2007.

כ*ל ממזר מלך.* בימוי: אורי זוהר, צילום: דוד גורפינקל, ישראל/דנמרק, 1968. סרט וארוחת בוקר. בימוי: אלפרד שטיינהרדט, ישראל, .1977

*It's a Wonderful Life*. Directed by Frank Capra, USA, 1946.

*Persona*. Directed by Ingmar Bergman, Sweden, 1966.

*The Princess Bride*. Directed by Rob Reiner, cinematography by Adrian Biddle, USA, 1987.

*Short Cuts*. Directed by Robert Altman, Fine Line, USA, 1993.

הערה: הרשומות של כל ממזר מלך ו*Bride Princess The* שייכות לחיבור העוסק בצלמי קולנוע, לכן מצויין גם הצלם, והרשומה של *Cuts Short* שייכת לחיבור על חברות הפקה, ולכן מוזכרת חברת ההפקה.

#### **טלוויזיה:**

מח*וברות*. יוצרים: רם לנדס ודורון צברי. עונה 1, HOT, 2009. ידיעות תקשורת/HOT, .2016 ביוני 6 :גישה .hot.ynet.co.il/home/0,7340,L-7540-32779,00.html

"Brave New World." *Grey's Anatomy*, created by Shonda Rhimes, Season 5, Episode 4, ABC, USA, 16 October 2008.

*Friends.* Created by David Crane & Marta Kauffman, NBC, USA, 1994-2004.

"The One Where Chandler Can't Cry." *Friends,* created by David Crane & Marta Kauffman, Season 6, Episode 14, NBC, USA, 10 February 2000.

"Season 6". *Friends,* created by David Crane & Marta Kauffman, NBC, USA, 1999-2000.

#### **וידאו באינטרנט:**

"Movie Titles in Movies." *Youtube*, uploaded by Elvir Rehimbeyli, 7 Jun. 2017, https://www.youtube.com/watch?v=A\_nGp1mXZTw.

"Curiosity Rover Report (August 2015): Three Years on Mars!" *NASA's Journey to Mars: Videos*, edited by Sarah Loff, National Aeronautics and Space Administration, 30 July 2015, www.nasa.gov/topics/journeytomars/videos/index.html.

**חשוב**: ההפרדה בין סוגי הרשומות )סרטים, טלוויזיה, אינטרנט( במדריך היא לצרכי הדגמה בלבד. אתם יכולים לבחור בין פילמוגרפיה אחת מעורבת לבין פילמוגרפיות נפרדות לסרטים, טלוויזיה ואינטרנט על פי הצרכים של העבודה.

#### <span id="page-43-0"></span>**7 מדריך מקוצר לציטוטים, פרפרזות והפניה למקורות**

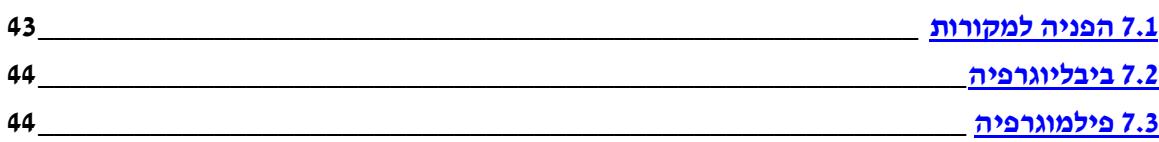

מדריך זה מיועד כתזכורת קצרה, תוך כדי עבודה, ואינו תחליף לדפי ההנחיות שלפניו:

#### <span id="page-43-1"></span>**7.1 הפניה למקורות**

מפנים בסוגריים למקור הפרפרזה )ניסוח במילים שלכם( או הציטוט )המופיע בין מירכאות/כציטוט ארוך(. ההפניה תכלול, בדרך כלל, שם משפחה של המחבר/ת ומספר עמוד או טווח עמודים, כאשר אין צורך לפסק או לציין "עמוד" או "עמ׳". במקרה ולכותב/ת יש יותר ממקור אחד המופיע בעבודה, יש לציין גם מלה מרכזית משם המקור (ולא את השנה). ציטוט של עד ארבע שורות משלבים בתוך רצף הטקסט של הפסקה. ציטוט ארוך יותר מופרד, ונכתב בפסקה נפרדת ובאופן שונה מיתר הפסקאות )ר' סעיף [5.2.3\(](#page-19-2).

#### **דוגמאות:**

כאשר קיים רק מקור אחד לכותב בשם אנטוני גרמשי יש לכתוב: )גרמשי 60(.

כאשר קיימים שני מקורות ומעלה לכותב בשם רולן בארת יש לכתוב:

(בארת, *מיתולוגיות* 34)

)בארת, "הרטוריקה" 272(

#### **דוגמא לשילוב פרפרזה, ציטוט קצר וציטוט ארוך בעבודה:**

למרות ההדים שעוררה הכרזתו של בארת על מותו של המחבר (Barthes, *Image* 142) קשה מאוד להסכים שמוות זה אכן הגיע, ולכן קשה לקבל, לדוגמא, את הדברים הבאים שכותב בארת במקום As institution, the author is dead, his civic status, his biographical person have " :אחר disappeared( "27) מתוך התחושה שההספד שנושא בארת לזכרו של המחבר "asappeared נאמר מעל קבר ריק, כותב שון ּבֶּ רְ ק את הדברים הבאים על מותו של המחבר:

[This death] is not the description of an "event" prior to itself, and only the most spellbound of readers could conclude that it "occurs" in the course of the seven pages that Barthes devotes to the subject. The revision of an event that has not occurred is of course an oddity, but this is what seems to be happening here. (Burke 29)

#### <span id="page-44-0"></span>**7.2 ביבליוגרפיה**

חשוב במיוחד לזכור: כאשר אנו רושמים את שמו של מאמר או פרק, יש לרשום אותו בתוך מירכאות, ואילו את שם הספר או שם כתב העת יש להדגיש בצורה כלשהיא )אותיות עבות/מוטות/קו תחתון(. **דוגמאות )בעברית ובאנגלית(:**

בן-פורת, זיוה. ״בין-טקסטואליות״*. הספרות*, כרך 2, גיליון 34, 1985, עמ׳ 170–178.

בן-שאול, ניצן. *מבוא לתיאוריות קולנועיות*. דיונון, 2000.

פרידמן, מיכל. "בין שתיקה לנידוי: המדיום הקולנועי ואלמנת המלחמה הישראלית". מבטים

פיקטיביים *–* על קולנוע ישראלי, עריכה: נורית גרץ ואחרים, האוניברסיטה הפתוחה, ,1998 עמ' 33–.43

Bazin, André. "The Myth of Total Cinema." *Film Theory and Criticism*, eds. Gerald Mast et al., translated by Hugh Gray, 4th ed., Oxford UP, pp. 34-37.

Humphries, Reynold. "Yet More Thoughts on the *Auteur*." *Iris*, vol. 28, 1999, pp. 49-60.

Silverman, Kaja. *The Subject of Semiotics.* Oxford UP, 1983.

#### <span id="page-44-1"></span>**7.3 פילמוגרפיה**

ייתכן שיהיו מקרים בהם תרצו לציין פרטים נוספים בהתאם לנושא החיבור )למשל, ספר עליו מבוסס הסרט אם נושא החיבור הוא אדפטציות, או שמות שחקנים ראשיים אם הנושא הוא כוכבים, או שם חברת ההפקה והמפיק, אם החיבור שלכם עוסק במפיקים. במקרים אלו יש להקפיד להיות אחידים ולציין את הפרט שהוספתם בכל הרשומות בפילמוגרפיה. יש להוסיף את המידע אחרי שם הבמאי ולפני ארץ ההפקה, ולהפריד בין הנתונים בפסיקים

דוגמאות:

ב*ופור.* בימוי: יוסף סידר, ישראל, 2007.

<u>כ*ל ממזר מלך*. בימוי: אורי זוהר, צילום: דוד גורפינקל, ישראל/דנמרק, 1968</u>.

סרט וארוחת בוקר. בימוי: אלפרד שטיינהרדט, ישראל, .1977

*It's a Wonderful Life*. Directed by Frank Capra, USA, 1946.

*Persona*. Directed by Ingmar Bergman, Sweden, 1966.

*The Princess Bride*. Directed by Rob Reiner, cinematography by Adrian Biddle, USA,

1987.

*Short Cuts*. Directed by Robert Altman, Fine Line, USA, 1993.

הערה: הרשומות של כל ממזר מלך ו*Bride Princess The* שייכות לחיבור העוסק בצלמי קולנוע, לכן מצוין גם הצלם, והרשומה של *Cuts Short* שייכת לחיבור על חברות הפקה, ולכן מוזכרת חברת ההפקה.

#### **טלוויזיה:**

ברשומות פילמוגרפיות של סדרות טלוויזיה, פרטי החובה של הרשומה הינם שם הסדרה, שם היוצר/ים, ארץ ההפקה, שנות ההפקה של הסדרה והערוץ (או הפלטפורמה) בה שודרה לראשונה. מעבר לנתונים אלו, ניתן לספק את הנתונים הרלוונטיים לחיבור שלכם, כמו שמו של הShowrunner, כותבים מרכזיים, כוכבים או נתונים מסחריים. במקרים אלו יש להקפיד להיות אחידים ולציין את הפרט שהוספתם בכל הרשומות הטלוויזיוניות בפילמוגרפיה.

> מח*וברות*. יוצרים: רם לנדס ודורון צברי. עונה 1, HOT, 2009. ידיעות תקשורת/HOT, .2016 ביוני 6 :גישה .hot.ynet.co.il/home/0,7340,L-7540-32779,00.html

"Brave New World." *Grey's Anatomy*, created by Shonda Rhimes, Season 5, Episode 4, ABC, USA, 16 October 2008.

*Friends.* Created by David Crane & Marta Kauffman, NBC, USA, 1994-2004.

"The One Where Chandler Can't Cry." *Friends,* created by David Crane & Marta Kauffman, Season 6, Episode 14, NBC, USA, 10 February 2000.

"Season 6". *Friends,* created by David Crane & Marta Kauffman, NBC, USA, 1999-2000.

#### **וידאו באינטרנט:**

"Movie Titles in Movies." *Youtube*, uploaded by Elvir Rehimbeyli, 7 Jun. 2017, https://www.youtube.com/watch?v=A\_nGp1mXZTw.

"Curiosity Rover Report (August 2015): Three Years on Mars!" *NASA's Journey to Mars: Videos*, edited by Sarah Loff, National Aeronautics and Space Administration, 30 July 2015, www.nasa.gov/topics/journeytomars/videos/index.html.

**חשוב**: ההפרדה בין סוגי הרשומות )סרטים, טלוויזיה, אינטרנט( במדריך היא לצרכי הדגמה בלבד. אתם יכולים לבחור בין פילמוגרפיה אחת מעורבת לבין פילמוגרפיות נפרדות לסרטים, טלוויזיה ואינטרנט על פי צרכי העבודה.

#### <span id="page-46-0"></span>**8 ביבליוגרפיה**

האקדמיה ללשון עברית. ״כללי הפיסוק״. *האקדמיה ללשון עברית*, 30 אוקטובר 2017,

דצמבר 12 :גישה תאריך .[http://hebrew-academy.org.il/topic/hahlatot/punctuation](http://hebrew-academy.org.il/topic/hahlatot/punctuation/) .2017

האקדמיה ללשון עברית. ״על מקף וקו מפריד״. *האקדמיה ללשון עברית*, 2 יולי 2017,

[http://hebrew-academy.org.il/2015/09/27/%D7%A2%D7%9C-](http://hebrew-academy.org.il/2015/09/27/%D7%A2%D7%9C-%D7%9E%D7%A7%D7%A3-%D7%95%D7%A7%D7%95-%D7%9E%D7%A4%D7%A8%D7%99%D7%93/)

[%D7%9E%D7%A7%D7%A3-%D7%95%D7%A7%D7%95-](http://hebrew-academy.org.il/2015/09/27/%D7%A2%D7%9C-%D7%9E%D7%A7%D7%A3-%D7%95%D7%A7%D7%95-%D7%9E%D7%A4%D7%A8%D7%99%D7%93/)

.2017 789%D7%A98%D7%A4%D7%A8%D7%93. תאריך גישה: 12 דצמבר 2017.

בן-דוד, בני. *מדריך להגשת חיבור אקדמי, תשמייט*. החוג לקוייט, אוניברסיטת תל אביב, 1998.

חגין, בועז ואיתי חרל״פ, עורכים. *מדריך לכתיבת חיבור אקדמי בחוג לקולנוע וטלוויזיה*. מהדורה שניה, החוג לקו"ט, אוניברסיטת תל אביב, תשע"ס.

שורץ, רונית. *הנחיות לכתיבת עבודה סמינריונית ופרוסמינריונית*. החוג לקו״ט, אוניברסיטת תל אביב.

*MLA Handbook*. 8th edition, Modern Language Association of America, 2016.

*The MLA Style Center: Writing Resources from the Modern Language Association*, Modern Language Association of America, 2017, style.mla.org.

*The Purdue OWL*. Purdue U Writing Lab, 2016.

#### <span id="page-46-1"></span>**9 תודות**

ברצוננו להודות לאנשים הבאים על תרומתם למהדורה זו: בועז חגין, אופיר פלדמן, ג'ני מור, דיאנה גלסטיאן, עובד אלחליבי ותומר פישר.